# **UNIVERSIDAD CATÓLICA SEDES SAPIENTIAE**

# FACULTAD DE INGENIERÍA

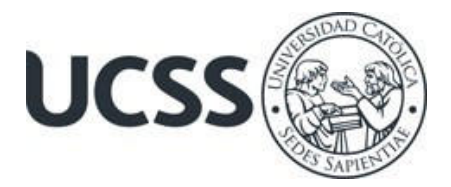

Levantamiento catastral con GPS diferencial para la actualización del catastro urbano del sector Ampliación Sinaí II Etapa, en el distrito de Elías Soplín Vargas, 2023

# TRABAJO DE SUFICIENCIA PROFESIONAL PARA OPTAR EL TÍTULO PROFESIONAL DE INGENIERO CIVIL

# AUTOR

Leny Llatas Campos

# REVISOR

Christian Edward Ríos Paredes

Rioja, Perú 2023

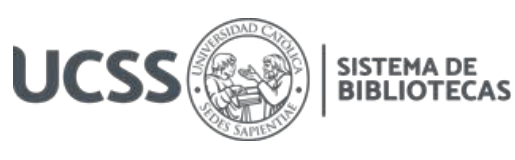

# **METADATOS COMPLEMENTARIOS**

# **Datos del autor**

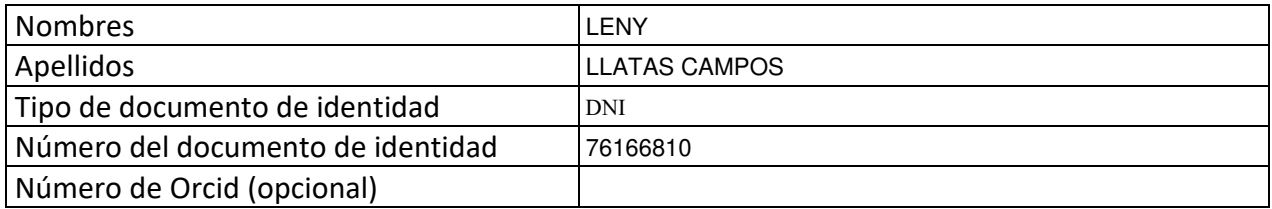

### **Datos del asesor**

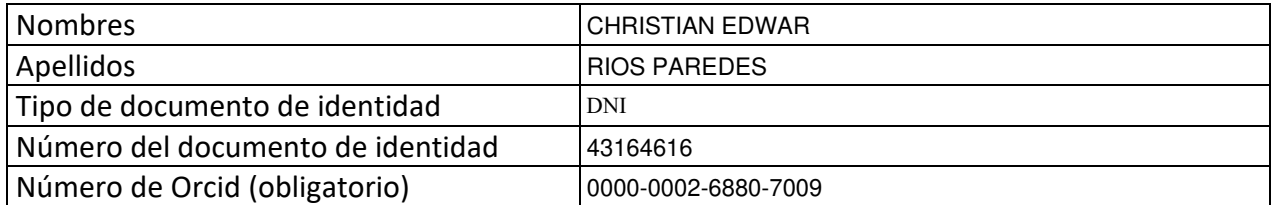

# **Datos del Jurado**

# **Datos del presidente del jurado**

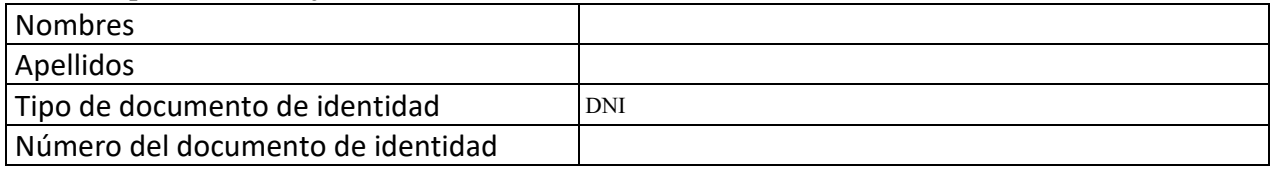

## **Datos del segundo miembro**

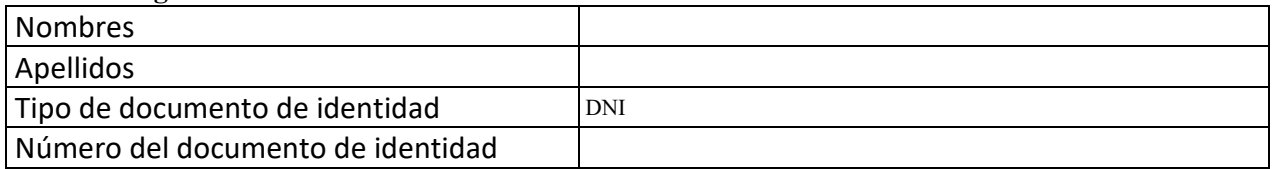

# **Datos del tercer miembro**

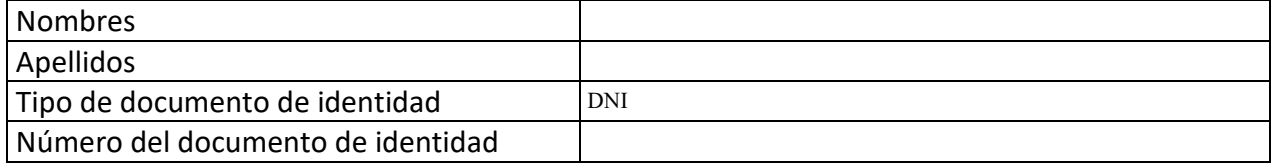

Repositorio Institucional

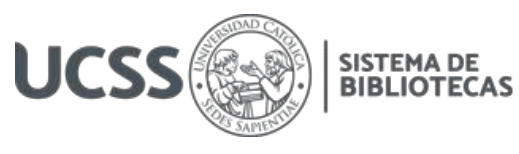

# **Datos de la obra**

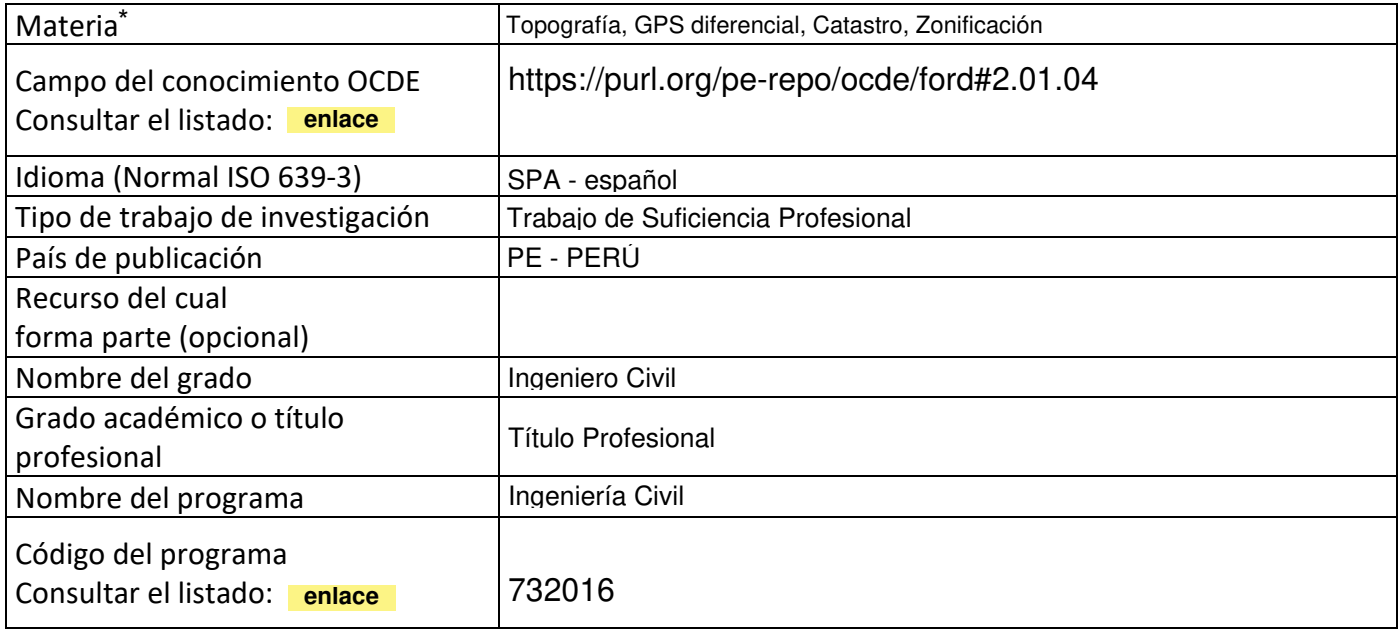

\*Ingresar las palabras clave o términos del lenguaje natural (no controladas por un vocabulario o tesauro).

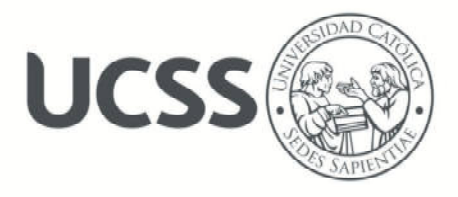

# **FACULTAD DE INGENIERÍA**

### **ACTA N° 012-2023-UCSS-FI/TPICIV**

# **TRABAJO DE SUFICIENCIA PROFESIONAL PARA OBTENER EL TÍTULO PROFESIONAL DE INGENIERO CIVIL**

Los Olivos, 25 de mayo de 2023

Siendo el día miércoles 17 de mayo de 2023, en la Universidad Católica Sedes Sapientiae, se realizó la evaluación y calificación del siguiente informe de Trabajo de Suficiencia Profesional.

### **"LEVANTAMIENTO CATASTRAL CON GPS DIFERENCIAL PARA LA ACTUALIZACIÓN DEL CATASTRO URBANO DEL SECTOR AMPLIACIÓN SINAÍ II ETAPA, EN EL DISTRITO DE ELÍAS SOPLÍN VARGAS, 2023"**

Presentado por la bachiller en Ciencias de la Ingeniería Civil de la Filial Rioja: Nueva Cajamarca:

#### **LLATAS CAMPOS, LENY**

Ante la comisión evaluadora de especialistas conformado por:

Ing. LABAN VARGAS, JOSE LUIS Ing. CANTA HONORES, JORGE LUIS

Luego de haber realizado las evaluaciones y calificaciones correspondientes la comisión lo declara:

#### **APROBADO**

En mérito al resultado obtenido se expide la presente acta con la finalidad que el Consejo de Facultad considere se le otorgue a la Bachiller LLATAS CAMPOS, LENY el Título Profesional de:

## **INGENIERO CIVIL**

En señal de conformidad firmamos,

LABAN VARGAS, JOSE LUIS CANTA HONORES, JORGE LUIS

 $\mathcal{L}$ 

Evaluador especialista 1 examples and Evaluador especialista 2

F: 07 PTTSP\_jul2021 Página **1** de **1** 

www.ucss.edu.pe

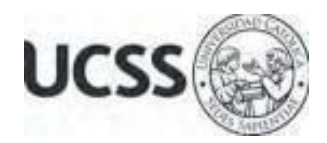

# **Anexo 2**

CARTA DE CONFORMIDAD DEL ASESOR(A) DE TESIS / INFORME ACADÉMICO/ TRABAJO DE INVESTIGACIÓN/ TRABAJO DE SUFICIENCIA PROFESIONAL CON INFORME DE EVALUACIÓN DEL SOFTWARE ANTIPLAGIO

Los Olivos, 14 de agosto de 2023

Señor

Marco Antonio Coral Ygnacio **Presidente de la Comisión Ejecutora del Programa de Titulación por Trabajo de Suficiencia Profesional**  Facultad de Ingeniería Universidad Católica Sedes Sapientiae

Reciba un cordial saludo.

 Sirva el presente para informar que informe de Trabajo de Suficiencia Profesional, bajo mi asesoría, con título: "**Levantamiento catastral con GPS diferencial para la actualización del catastro urbano del sector Ampliación Sinaí II Etapa, en el distrito de Elías Soplín Vargas, 2023** ", presentado por LLATAS CAMPOS, LENY con código 2014101715 y DNI 76166810 para optar el título profesional de Ingeniero Civil, ha sido revisado en su totalidad por mi persona y **CONSIDERO** que el mismo se encuentra **APTO** para ser publicado.

Asimismo, para garantizar la originalidad del documento en mención, se le ha sometido a los mecanismos de control y procedimientos antiplagio previstos en la normativa interna de la Universidad, **cuyo resultado alcanzó un porcentaje de similitud de 5%.** \* Por tanto, en mi condición de asesor, firmo la presente carta en señal de conformidad y adjunto el informe de similitud del Sistema Antiplagio Turnitin, como evidencia de lo informado.

Sin otro particular, me despido de usted. Atentamente,

\_\_\_\_\_\_\_\_\_\_\_\_\_\_\_\_\_\_\_\_\_\_\_\_\_\_\_\_\_\_

Christian Edwar Rios Paredes **Docente Revisor**  DNI N° 43164616 ORCID: 0000-0002-6880-7009 Facultad de Ingeniería - UCSS

\* De conformidad con el artículo 8°, del Capítulo 3 del Reglamento de Control Antiplagio e Integridad Académica para trabajos para optar grados y títulos, aplicación del software antiplagio en la UCSS, se establece lo siguiente:

Artículo 8°. Criterios de evaluación de originalidad de los trabajos y aplicación de filtros

El porcentaje de similitud aceptado en el informe del software antiplagio para trabajos para optar grados académicos y títulos profesionales, será máximo de veinte por ciento (20%) de su contenido, siempre y cuando no implique copia o indicio de copia.

### **RESUMEN**

<span id="page-5-0"></span> El presente trabajo de suficiencia profesional titulado Levantamiento catastral con GPS diferencial para la actualización del catastro urbano del sector Ampliación Sinaí II Etapa, en el distrito de Elías Soplín Vargas, 2023. Tuvo como objetivo realizar el levantamiento catastral con GPS diferencial para la actualización del catastro urbano del sector Ampliación Sinaí II Etapa, en el distrito de Elías Soplín Vargas.

Por ello, este estudio se enmarcó dentro la metodología exploratoria que consistió en dos etapas: el trabajo en campo, en la cual se realizó el procedimiento de Levantamiento Catastral con GPS diferencial; se determinó el establecimiento de la estación del GPS y la georreferenciación del sector. La segunda etapa fue el trabajo de gabinete - Procesamiento de datos.

En conclusión, la actualización del catastro urbano del Sector Ampliación Sinaí II Etapa, fue muy importante, porque se diseñó el alineamiento de los predios de las manzanas del Sector, con el fin de una planificación territorial y proyecciones de futuras calles para un crecimiento urbanístico ordenado del distrito; además se determinó las Zonas Urbanas del Sector según normativas vigentes, que han sido entregadas en planos temáticos a la Municipalidad, asimismo se determinó los Aplicativos necesarios para el proceso de la actualización.

**Palabras Claves:** Topografía, GPS diferencial, Catastro, Zonificación.

### **ABSTRACT**

<span id="page-6-0"></span> The present work of professional sufficiency entitled Cadastral survey with differential GPS for updating the urban cadastre of the Sinaí II Stage Expansion sector, in the district of Elías Soplín Vargas, 2023. Its objective is to carry out the cadastral survey with differential GPS for the updating of the cadastre. urban area of the Sinaí II Stage Expansion sector, in the district of Elías Soplín Vargas.

Therefore, this study was framed within the exploratory methodology that consisted of two stages: field work, in which the Cadastral Survey procedure with differential GPS was carried out; the establishment of the GPS station and the georeferencing of the sector were determined. The second stage was the office work - Data processing.

In conclusion, the updating of the urban cadastre of the Sinaí II Stage Expansion Sector was very important, because the alignment of the properties of the blocks of the Sector was designed, with the purpose of territorial planning and projections of future streets for an orderly urban growth. from District; In addition, the Urban Zones of the Sector were determined according to current regulations, which have been delivered in thematic plans to the Municipality, as well as the necessary Applications for the update process.

**Keywords:** Topography, differential GPS, Cadastre, Zoning.

# ÍNDICE

<span id="page-7-11"></span><span id="page-7-10"></span><span id="page-7-9"></span><span id="page-7-8"></span><span id="page-7-7"></span><span id="page-7-6"></span><span id="page-7-5"></span><span id="page-7-4"></span><span id="page-7-3"></span><span id="page-7-2"></span><span id="page-7-1"></span><span id="page-7-0"></span>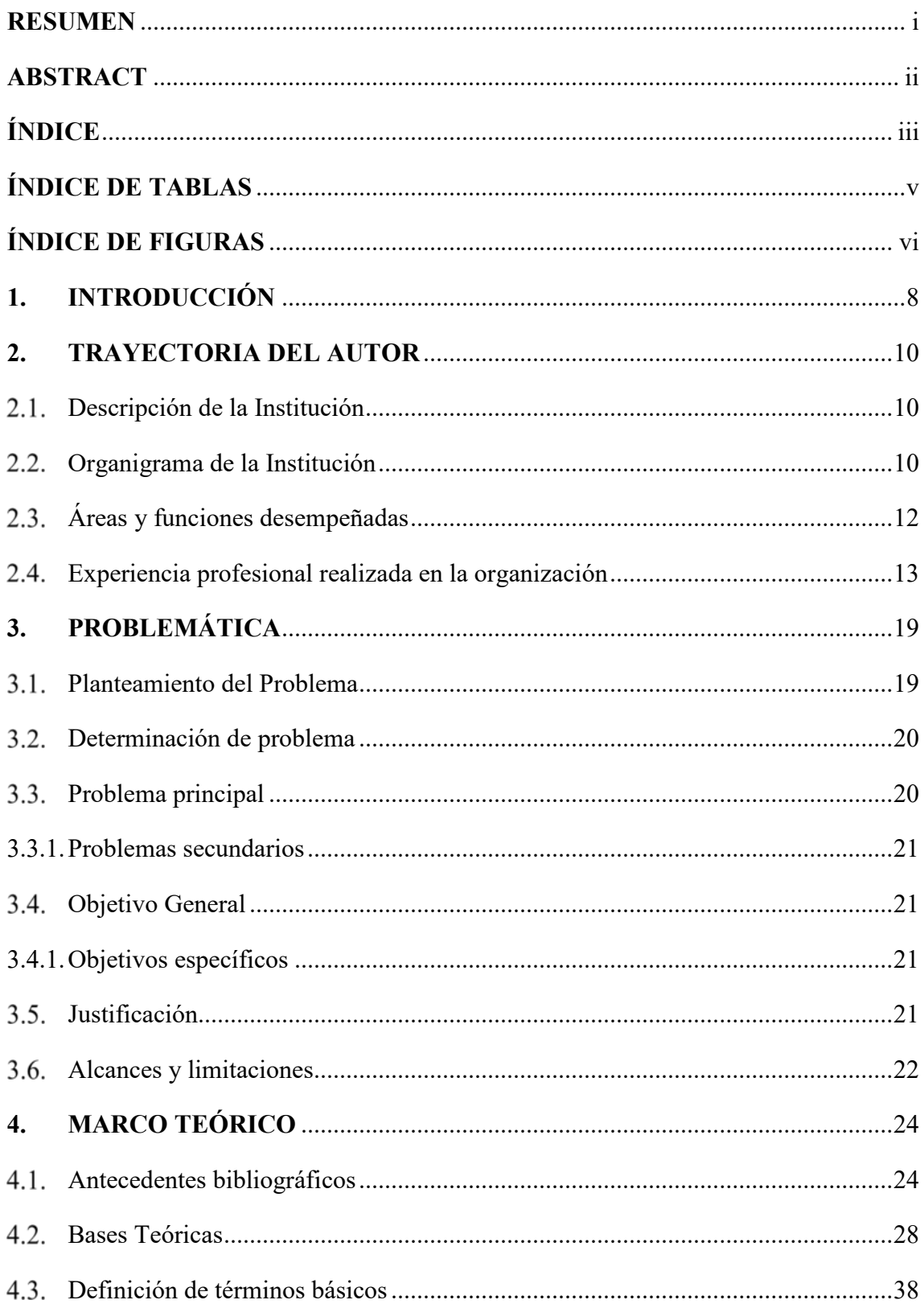

<span id="page-8-5"></span><span id="page-8-4"></span><span id="page-8-3"></span><span id="page-8-2"></span><span id="page-8-1"></span><span id="page-8-0"></span>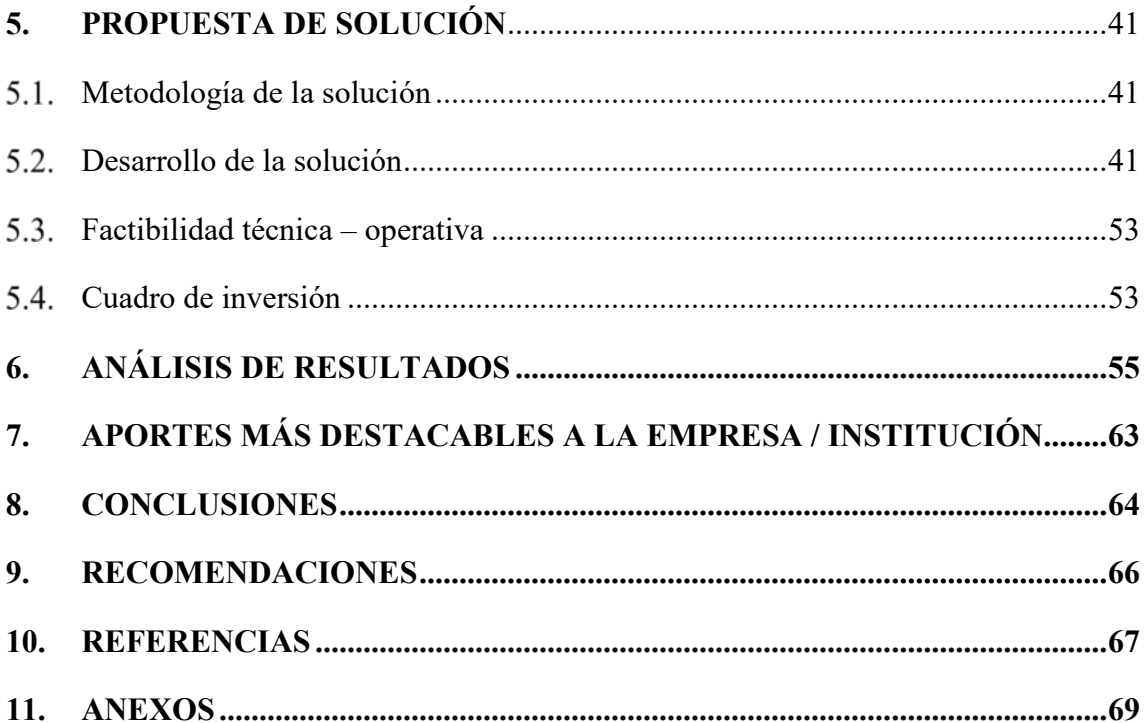

# ÍNDICE DE TABLAS

<span id="page-9-1"></span><span id="page-9-0"></span>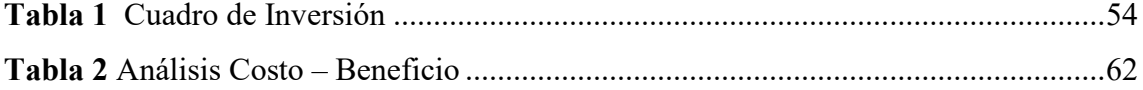

# **ÍNDICE DE FIGURAS**

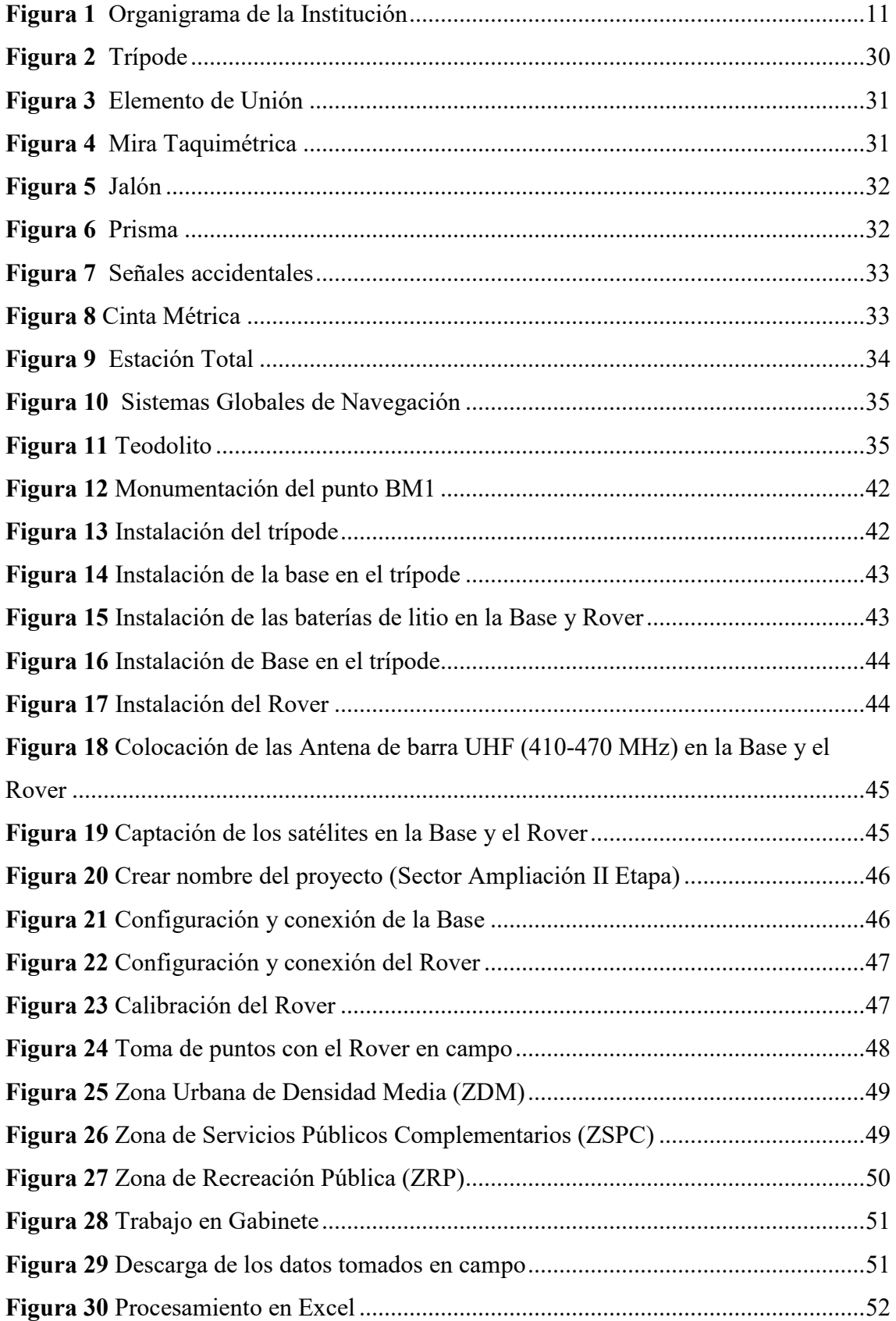

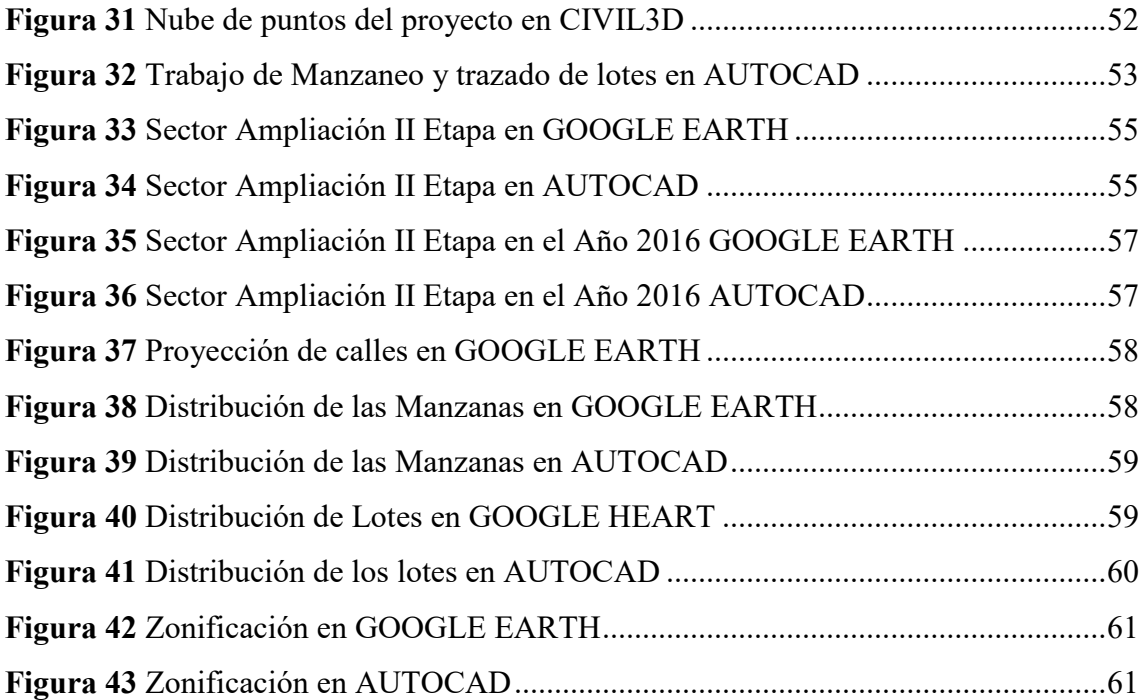

# **1. INTRODUCCIÓN**

Para el presente trabajo de suficiencia profesional, el desarrollo de la propuesta de mejora, consiste en los siguientes capítulos:

En el capítulo 2: trayectoria del autor, consiste en describir a la institución correspondiente de las cuales se ha desarrollado el presente proyecto, del mismo modo el tenemos el organigrama de la institución, además se describen las áreas y funciones desempeñadas, asimismo, las experiencias profesionales realizadas por mi persona, en las cuales se ha considerado el desarrollo del presente proyecto.

En el siguiente capítulo 3: la problemática, consiste en determinar las causales, los problemas planteados que existen dentro de la ejecución del proyecto; además se encuentra la determinación del problema principal y los problemas secundarias, del mismo modo el objetivo general y objetivos específicos, por último, se tiene las justificaciones, alcances y limitaciones, que se presentan dentro del desarrollo del proyecto.

Asimismo, está el capítulo 4: marco teórico, está basado en obtener la información de antecedentes bibliográfica tanto internacionales como nacionales, las cuales estostengan una similitud con el tipo de estudio realizado, también se tiene las bases teóricas, donde describen las variables consideradas y por último se cuenta con definiciones básicos de las palabras técnicas que se han considerado dentro de este proyecto.

En el siguiente capítulo 5: consiste en la propuesta de solución, que está basado en una metodología planteada para cada objetivo, también se ha considerado el desarrollo de la solución para cada objetivo, además se cuenta con la factibilidad técnica - operativa que consiste en el desarrollo del siguiente informe, asimismo tenemos el cuadro de inversión de las cuales se han considerado para la elaboración del presente proyecto.

Por otro lado, tenemos, el capítulo 6: se encuentran los análisis de resultados que están basados a los resultados obtenidos a cada uno de los objetivos propuestos, del mismo modo se ha determinado el análisis de costo - beneficio, donde se determina los beneficios más importantes sobre el costo obtenido del cuadro de Inversión que este repercute dentro el desarrollo del proyecto.

En el siguiente capítulo 7: los aportes más destacables a la institución, como parte del profesional se ha implementado dentro de este desarrollo, la participación de un sistema de aportes de conocimiento de ingeniería por mi persona para el proceso del desarrollo de solución del proyecto.

Por consiguiente, en el capítulo 8: consiste en conclusiones obtenidas para cada objetivo de acuerdo al desarrollo del proyecto de Levantamiento catastral con GPS diferencial para la actualización del catastro urbano del sector Ampliación Sinaí II Etapa, en el distrito de Elías Soplín Vargas, 2023.

Del mismo modo el capítulo 9: las recomendaciones, de acuerdo a los resultados obtenidos, para posteriores que requieran realizar, y este informe pueda ser como proyecto modelo del desarrollo en un futuro proyecto.

En el siguiente capítulo 10: las referencias bibliográficas que están basadas específicamente a todos los libros, tesis, manuales que han sido participes dentro de este proceso de formación para todo el desarrollo del proyecto para la actualización del catastro urbano del sector Ampliación Sinaí II Etapa, en el distrito de Elías Soplín Vargas, 2023.

Por último, el capítulo 11: anexos, se considera todas las evidencias de lo realizado, como panel fotográfico, Equipo GPS diferencial CHCNAV i90 (Accesorios de la Base y Rover), además se considera los planos temáticos del desarrollo de la solución, asimismo el Certificado de Trabajo emitida por la institución, donde se desarrolló el presente proyecto.

# **2. TRAYECTORIA DEL AUTOR**

#### $2.1.$ **Descripción de la Institución**

 La Entidad donde se ha elaborado corresponde a la Municipalidad Distrital de Elías Soplín Vargas. Según Ley N° 27972 - Ley Orgánica de Municipalidades (2003), describe que las entidades provinciales y distritales son el organismo de gobierno promotores del crecimiento local, corresponde a una entidad pública y en la que poseen plena capacidad para el alcance de los objetivos en beneficio del distrito.

**Denominación:** Municipalidad Distrital de Elías Soplín Vargas.

**RUC:** 20187362840

**Dirección Fiscal:** Av. Galilea N° 452 – Segunda Jerusalén.

## **Misión Institucional:**

 Según la Municipalidad Distrital Elías Soplín Vargas (2018), es aportar servicio de calidad con eficiencia y productividad con el fin de promover el desarrollo integral y bienestar para todos los habitantes del distrito de Elías Soplín Vargas de una manera íntegra y exclusiva.

# **Visión Institucional:**

 Según la Municipalidad Distrital Elías Soplín Vargas (2018), Elías Soplín Vargas al 2030, será una entidad moderna, modelo y segura, en la cual certifique una vida digna, además considerando todos los valores y capacidades competitivas evolucionados.

#### $2.2.$ **Organigrama de la Institución**

**Figura 1**

*Organigrama de la Institución*

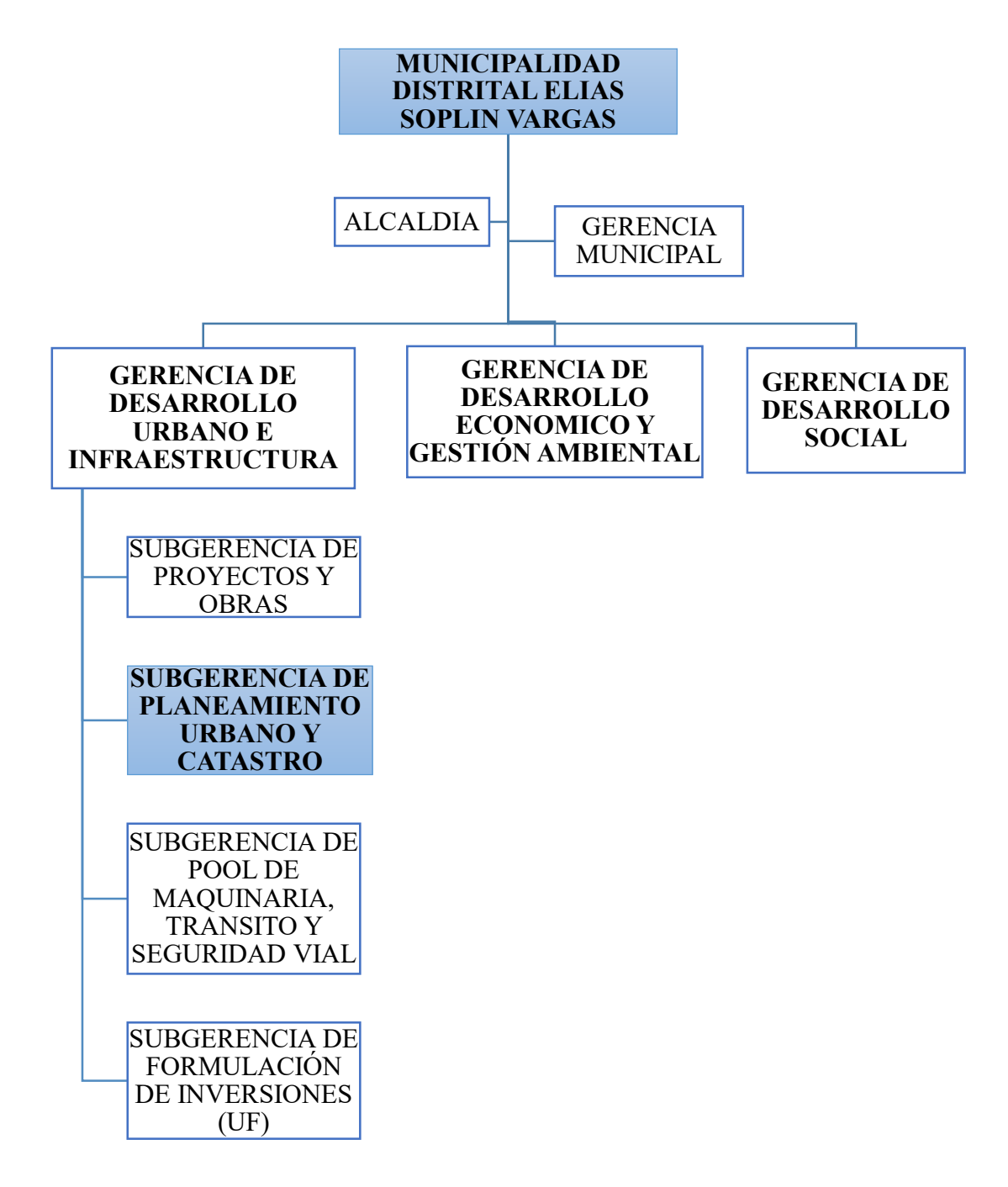

Nota: elaboración propia

#### $2.3.$ **Áreas y funciones desempeñadas**

- Realización de inspecciones técnicas oculares, en merito a la solicitud de los administrados para los diversos trámites administrativos de atención a la necesidad de los mismos que son presentadas a la "Municipalidad Distrital de Elías Soplín Vargas – Subgerencia de Planeamiento Urbano y Catastro".
- Evaluación y verificación in situ de expedientes para el trámite de subdivisión e independización, acumulación de área, rectificación de área, presentados a la "Municipalidad Distrital de Elías Soplín Vargas – Subgerencia de Planeamiento Urbano y Catastro".
- Verificación y evaluación in situ de expedientes para el trámite de constancias de posesión y Certificado de alineamiento de calles, presentados a la "Municipalidad Distrital de Elías Soplín Vargas – Subgerencia de Planeamiento Urbano y Catastro".
- Evaluación de expedientes para el trámite de Licencias de Edificación y Habilitaciones Urbanas, presentados a la "Municipalidad Distrital de Elías Soplín Vargas – Subgerencia de Planeamiento Urbano y Catastro".
- Evaluación de expedientes para el trámite de Adjudicación de Títulos de Propiedad, presentados a la "Municipalidad Distrital de Elías Soplín Vargas – Subgerencia de Planeamiento Urbano y Catastro".
- Evaluación y verificación in situ de expedientes para el trámite de Certificados de Parámetros Urbanísticos y Edificatorios, presentados a la "Municipalidad Distrital de Elías Soplín Vargas – Subgerencia de Planeamiento Urbano y Catastro".
- Elaboración de expedientes Técnicos de Saneamiento Físico Legal de predios Municipales, en la "Municipalidad Distrital de Elías Soplín Vargas – Subgerencia de Planeamiento Urbano y Catastro".

#### $2.4.$ **Experiencia profesional realizada en la organización**

- Verificación y evaluación de los expedientes correspondientes a la solicitud por Inspección Ocular, se procede a revisar la documentación adjuntada, verificando que este completa según Texto Único de Procedimientos Administrativos (TUPA), una vez verificada la documentación se procede a realizar la inspección en campo del predio. Uno de los casos fue que presentaron una solicitud donde adjuntaron Título de Propiedad de 2 lotes ubicados en el Sector I Etapa – Segunda Jerusalén, donde se verificó con el Plano Base Gráfica, se procedió a realizar la Inspección en campo, se verificó las medidas de los lotes en estudios y calle aproximada, observando que el lote colindante, recientemente había construido su cerco perimétrico, en la cual aparentemente ha ingresado al Lote con Título de 50 cm, como Municipalidad simplemente corrobora las medidas y linderos respecto a la documentación que presenta el usuario, más no lindera predios de terceros, por ello los lotes colindantes que se encuentran en discrepancias con sus medidas perimétricas tienen que llegar a un acuerdo mutuo. Realizada la verificación en campo, se procede a la elaboración correspondiente del informe técnico.
- Verificación y evaluación de los expedientes correspondientes a la solicitud de Constancia de Posesión, una vez verificada la documentación verificando que este completa según Texto Único de Procedimientos Administrativos (TUPA), además constatando con el Plano Base Gráfica existente en el área. Uno de los casos fue que la copia del Contrato Compra – Venta, tenía poca similitud con el plano de Localización y ubicación presentada, se procede a realizar la inspección en campo, se realizó las mediciones con wincha, encontrando las mismas medidas del Plano presentado; en la cual se procedió a llenar una Acta de Verificación de posesión efectiva del predio, donde firman propietario, colindantes y vecinos, dando conformidad que el administrado es el posesionario del predio. En cual resultó que el colindante derecho no estaba conforme con su lindero, en la cual comenzó a mostrarnos su Contrato, se observó que le faltaba 45 cm; por ende, se visualizó los 45 cm demás estaba en el plano en estudio, asimismo se les manifestó que la Municipalidad no lindera, se recomendó a los señores llegar a un acuerdo mutuo, pasó un día en la cual el señor que ha solicitado la Constancia Posesión, llegó a la Oficina con un Plano de Ubicación corregido a sus medidas reales en campo. Realizada la verificación en campo, se procede a la elaboración correspondiente para la emisión de la Constancia de Posesión (Informe Técnico y Constancia de Posesión).
- Verificación y evaluación de los expedientes correspondientes a la solicitud de Certificado de Alineamiento de Calle, se procede a revisar la documentación adjuntada, verificando según TUPA – MDESV; además corroborando con el Plano Base Gráfica del área de Catastro. Uno de los casos fue el siguiente se realizó inspección en campo del predio ubicado en el Jr. Perú, en la cual se observó que ya existen casas construidas, se procedió a verificar las medidas del Lote en estudio y el Jr. Perú resultó de 15 m. hasta el límite de lote lado frente, visto ese dato se le dio sus 2 puntos de construcción lado frontal, mas no se dio Retiro Municipal ya que había construcciones existentes, de esa manera no se estaría generando desorden en el alineamiento de calles; de ser el caso de que no exista construcciones, se le hace cumplir al usuario el Retiro Municipal. Realizada la verificación en campo, se procede a la elaboración del Informe y Certificado de Alineamiento de Calle.
- Verificación y evaluación de los expedientes correspondientes a la solicitud de Parámetros Urbanísticos y Edificatorios, se procede a revisar la documentación adjuntada, verificando que este completa según TUPA – MDESV, además se corroboró con el Plano Catastral del área de Catastro. Uno de los casos fue: se evalúo la ubicación del predio y se realizó la inspección en campo, se corrobora medidas perimétricas, que estén de acorde con su documentación; seguidamente se revisa las Bases Legales en la cual, lo primordial se considera Tipo de zona, usos permitidos, altura máximo de pisos, área de lote normativo, porcentaje mínimo de área libre, entre otros, asimismo se le otorga el Certificado de Parámetros Urbanísticos y Edificatorios, aquellos usuarios que presentan Escritura Pública o Copia Literal de Dominio. Realizada la Verificación en campo, se procede a la elaboración del informe técnico - Certificado de Parámetros Urbanísticos y Edificatorios.
- Verificación y evaluación de los expedientes correspondientes a la solicitud de Licencia de Edificación, se procede a revisar la documentación adjuntada, verificando según TUPA – MDESV. Uno de los casos fue lo siguiente, se verificó la documentación según Bases Legales y según el Certificado de Parámetros Urbanísticos y Edificatorios, al evaluar los planos no se encontraba acorde con su Certificado de Parámetros Urbanísticos y Edificatorios, en el caso de Altura máxima de Edificación y sobre los anchos mínimos de las puertas, en la cual se observó el expediente administrativo; se le otorgó la Esquela de Observación con fecha máximo de levantamiento de observaciones, pasado unos semana el usuario solicita subsanar las observaciones, en la cual ya se encontraba conforme, por lo que procedió a realizar la inspección in situ, se verifica la ubicación del predio, medidas

perimétricas. Realizada la verificación en campo, se procede a la elaboración correspondiente para la emisión de la Licencia de Edificación (Informe y Resolución Gerencial de Licencia de Edificación).

- Verificación y evaluación de los expedientes correspondientes a la solicitud de Certificado de Zonificación y Vías, se procede a revisar la documentación adjuntada, verificando que este completa según TUPA – MDESV y según las Bases Legales, uno de los casos fue: se verificó en el plano base catastral que tiene la subgerencia, en la cual se corroboró sus coordenadas del predio matriz en estudio, se imprime un plano simple, luego se procede a la inspección en campo, donde se corrobora las proyecciones de las Vías según el plano simple, en este caso no se tenía una similitud de las medidas de las vías proyectadas, en la cual se realizó una corrección en el plano gráfico de la Subgerencia. Realizada la verificación en campo, se procede a la elaboración correspondiente del informe técnico adjuntado el Certificado.
- Verificación y evaluación de los expedientes correspondientes a la solicitud de Habilitaciones Urbanas, se procede a revisar la documentación adjuntada, verificando que este completa según TUPA – MDESV y según las Bases Legales, uno de los casos fue lo siguiente, no presentaba Certificado de Zonificación y Vías, además no cumplía con los Aportes Reglamentarios, por lo tanto se le observó, estableciéndole una fecha para que subsane las observaciones, después de 15 días hábiles el usuario solicitó levantamiento de observaciones, en la cual se encontraba conforme su documentación técnica, una vez verificada la documentación se procede a realizar la inspección en Campo, en donde se corroboró los planos y la realidad de campo, donde todo se encontró conforme . Realizada la verificación en campo, se procede a la elaboración del informe técnico, para la respectiva visación de planos y emisión de Resolución Gerencial.
- Verificación y evaluación de los expedientes correspondientes a la solicitud de Certificado de Zonificación y Compatibilidad de Uso (Licencia de funcionamiento), se procede a revisar la documentación adjuntada, verificando que este completa según TUPA – MDESV, uno de los casos fue lo siguiente, se verificó la documentación se procede a realizar la inspección en campo del predio, donde se corrobora la ubicación del predio y se evalúa según

documentos administrativos. Realizada la verificación en campo, se procede a la evaluación según las Bases Legales y correspondiente (Informe y Certificados)

- Verificación in situ con personal técnico, para realizar levantamiento topográfico, de propiedades municipales e Instituciones Educativas, uno de los casos fue: se llevó a cabo el levantamiento topográfico con el instrumento de Estación Total del área de la I.E.I. N° 313 "JEHOVÁ ES MI PASTOR", luego se elaboró de la documentación técnica que comprende: ANEXO F (Subdivisión de Lote Urbano), memorias descriptivas y planos de Ubicación, planos perimétricos, planos de acumulación y Subdivisión; además, se elaboró la Constancia Negativa de Catastro; en la cual se ha llevado los documentos técnicos a Registros Públicos solicitando un Certificado de Búsqueda Catastral, en la cual resultó superposiones de áreas; seguido a ello se levantó la Esquela de Observación, en la cual nuevamente se realizó toda la documentación técnica subsanando las observaciones, finalmente se logró inscribir en los Registros Públicos a favor de la Municipalidad, para que posteriormente se efectué la donación al Ministerio de Educación.
- Verificación in situ con personal técnico, para realizar levantamiento topográfico haciendo el uso del equipo GPS diferencial, para la actualización de la base gráfica catastral, en la cual se realizó el trabajo en campo el levantamiento catastral del sector Ampliación Sinaí II Etapa. En las cuales se ha determinado el alineamiento de los predios de las manzanas del Sector, cantidad de manzanas, cantidad de lotes, en las calles existentes se ha realizado proyecciones para futuras calles, para un crecimiento urbanístico ordenado del distrito; además se determinó las Zonas Urbanas del Sector según Decreto Supremo N.º 012-2022-VIVIENDA, que aprueba el Reglamento de Acondicionamiento Territorial y Planificación Urbana del Desarrollo Urbano Sostenible. Asimismo, la actualización de toda la base gráfica del sector se realizó con los Ingenieros y Personal Técnico del área de la Subgerencia de Planeamiento Urbano y Catastro. El GPS diferencial utilizado fue del Subgerente de Planeamiento Urbano y Catastro. Este fue un proyecto piloto para los demás sectores del distrito. La Municipalidad no cuenta de equipos tecnológicos.
- Verificación y evaluación de los expedientes correspondientes a la solicitud de Autorizaciones temporales, uno de los casos fue: Autorización temporal por cierre de vía pública, con el fin de ejecutar obras de construcción privadas, se procede a revisar la

documentación adjuntada, verificando que este completa según TUPA –MDESV, una vez verificada la documentación se procede a realizar la inspección en campo, en la cual se verifica ubicación del predio, situación actual de la vía pública, además se coordina con el usuario la cantidad de días que requiere para su respectivo pago administrativo. Si la Autorización vence el plazo y el usuario sigue ocupando la vía, el área de Fiscalización notificado al usuario. Realizada la Verificación en campo, se procede a la elaboración correspondiente para la emisión (Informe Técnico y Autorización).

Realización de inspecciones técnicas oculares, como invasiones de propiedades municipales, uno de los casos fue: el presidente del Sector se había percatado que existe una vivienda construida donde anteriormente era el Área Verde de la Municipalidad, entonces él solicita intervención en dicha área, en la cual se realizó la inspección ocular por parte del área de Catastro y el área de Fiscalización, encontrando el área invadida por terceras personas, seguidamente se realizó un Informe Técnico del estado situacional elevando a Asesoría Legal, asimismo se ha continuado el procedimiento correspondiente de recuperación de la propiedad municipal. Finalmente se logró recuperar la propiedad Municipal; lo recomendable es que las áreas verdes tengan cerco perimétrico fijo y un cartel, la cual describa que es propiedad municipal, para prevenir posibles las invasiones.

## **Bases Legales:**

- Ley N° 27972-Ley Orgánica de Municipalidades.
- TUO de la Ley Nº 29090, Ley de Regulación de Habilitaciones Urbanas y Edificación D.S. Nº 006-2017-VIVIENDA.
- D.S. N° 011-2017-Vivienda; Reglamento de la Ley N° 29090.
- D.S. 017-2006- VIVIENDA Art .28.
- DS. N° 006-2017-JUS, TUO de la Ley N° 27444
- D.S. Nº 004-2019-JUS, TUO de la Ley Nº 2744 Ley de Procedimiento administrativo general.
- D.S. N.º 029-2019-VIVIENDA, que aprueba el Reglamento de Licencia de Habilitaciones Urbanas y Licencias de Edificación.
- D.S. N.º 012-2022-VIVIENDA, que aprueba el Reglamento de Acondicionamiento Territorial y Planificación Urbana del Desarrollo Urbano Sostenible.
- D. S. 030-98-EM (03-08-1998), Art. N° 3° Ley 27314
- Ley 27353 D.S. 054-93-EM, del Reglamento de la Ley General de la Industria
- Reglamento Nacional de Edificaciones.
- D.S. N° 156-2004-ET, TUO de la Ley de tributación Municipal

# **3. PROBLEMÁTICA**

#### $3.1.$ **Planteamiento del Problema**

A nivel nacional existen pocos distritos declarados como Zona Catastrada, la gran mayoría de las municipalidades no realizan un levantamiento de información catastral, por ende, que no se tiene una base integral territorial con data actualizada, esto genera que no se determine la iniciativa de la toma de decisiones para la extensión de futuros proyectos con fines de desarrollo nacional.

Del mismo modo, se tiene muchas limitaciones e imperfecciones por su lado las entidades que generan catastro, es así que cada institución procrea catastro por sus propios medios y no de una forma unificada, ocasionando equivocaciones en las bases que lo originan, por consiguiente, es de mucha importancia el catastro para una excelente gestión del distrito, ya que dicha información da a conocer el estado situacional actual, asimismo la proyección del crecimiento de la zona.

Además, Quispe (2022), considera que a medida como pasa el tiempo, se percibe que el crecimiento urbano de las ciudades del Perú es cada vez más acelerado, en la cual se genera la obligación de contar con vivienda esto debido a muchas causas, uno de ellos es que las personas migran de los lugares rurales a las zonas urbanas con fines de buscar mejor estilo de vida y oportunidades, en consecuencia, generan un crecimiento urbano desordenado, manifestándose a través de propiedades informales, invasiones entre otros. Igual manera el Distrito de Elías Soplín Vargas ha ido creciendo acelerado debido a las creencias religiosas de los habitantes, pero el crecimiento es desordenado, eso por invasiones, propiedades informales, es así que algunos sectores no cuentan con una base gráfica catastral actualizada.

Por otro lado, Rivadeneira (2018), manifiesta que el conocimiento por parte de un municipio de lo que posee en su territorio y de la dimensión real de los recursos, son la base para lograr una planificación de los inmuebles, establecer sus medidas lineales y superficiales, su naturaleza, su valor y productividad, el catastro puede considerarse como un instrumento para la ordenación del territorio y el urbanismo. Asimismo, la Municipalidad Distrital de Elías Soplín Vargas, desconoce de lo que cuenta su territorio y de las dimensiones reales de sus recursos; la cual requiere contar con un catastro urbano

actualizado de planificación y un ordenamiento de su territorio para un crecimiento urbanístico ordenado.

En la municipalidad distrital de Elías Soplín Vargas, se han presentado problemas de actualización del castrato urbano, debido a que adolece de política de desarrollo y ordenamiento territorial, existiendo desorden en cuanto al crecimiento urbano, ya que, al no tener una base gráfica catastral actualizado conforme a la actualidad, no se logra verificar el crecimiento de los sectores por ende esto genera que las proyecciones de crecimiento del distrito, sea de una manera desordenada. Por otro lado, el distrito no cuenta con una clasificación de Zonificación.

La base gráfica catastral desactualizada, genera inconvenientes en los usuarios y en el personal técnico del área de catastro, ya que el usuario presenta su documento con un predio que está inscrito, y no se logra ubicar al predio en la base gráfica, el usuario presenta su plano con un cuadro de coordenadas, pero no se sabe a ciencia cierta si el predio corresponde a la ubicación real, es donde ahí se genera cierta desconfianza para el profesional.

Además, en la Entidad en el área Subgerencia de Planeamiento Urbano y Catastro, tiene una problemática debido a que carece de equipos tecnológicos como GPS diferencial, etc. Siendo los equipos más importantes para realizar un levantamiento catastral y actualizar la base gráfica del distrito, porque al momento que el usuario solicita trámites como inspecciones oculares, constancias de posesión, alineamiento de calles, zonificación, compatibilidad de uso, entre otros, se desconoce la ubicación real de sus predios.

Debido, a esta realidad problemática presentado en el distrito, se ha utilizado una metodología para realizar levantamiento de información in situ, haciendo uso del equipo tecnológico como el GPS diferencial y así poder realizar la actualización del catastro urbano del sector Ampliación Sinaí II Etapa, de tal manera poder realizar las proyecciones para un crecimiento urbanístico ordenado del distrito y determinar la Zonificación del sector a través de las normas vigentes, de tal manera este sector sea modelo dentro del distrito.

#### $3.2.$ **Determinación de problema**

 $3.3.$ **Problema principal** ¿Cómo el levantamiento catastral con GPS diferencial, permitirá la actualización del catastro urbano del sector Ampliación Sinaí II Etapa, en el distrito de Elías Soplín Vargas - 2023?

## **3.3.1.Problemas secundarios**

¿Cómo realizar el alineamiento de los predios de las manzanas del Sector Ampliación Sinaí II Etapa, en el distrito de Elías Soplín Vargas – 2023?

¿Cuáles son las Zonas Urbanas con las que cuenta el Sector Ampliación Sinaí II Etapa del distrito Elías Soplín Vargas – 2023?

¿Cuáles son los Aplicativos necesarios para la actualización del catastro urbano del sector Ampliación Sinaí II Etapa, en el distrito de Elías Soplín Vargas - 2023?

#### $3.4.$ **Objetivo General**

Realizar el levantamiento catastral con GPS diferencial para la actualización del catastro urbano del Sector Ampliación Sinaí II Etapa, en el distrito de Elías Soplín Vargas - 2023.

## **3.4.1.Objetivos específicos**

Diseñar el alineamiento de los predios de las manzanas del Sector Ampliación Sinaí II Etapa, en el distrito de Elías Soplín Vargas – 2023.

Determinar las Zonas Urbanas con las que cuenta el Sector Ampliación Sinaí II Etapa en el distrito Elías Soplín Vargas – 2023.

Determinar los Aplicativos necesarios para la actualización del catastro urbano del Sector Ampliación Sinaí II Etapa, en el distrito de Elías Soplín Vargas – 2023.

#### $3.5.$ **Justificación**

# **Justificación Teórica**

 La justificación Teórica con las cuales se está realizando este presente trabajo está basado de acuerdo Decreto Supremo N.º 012-2022-VIVIENDA, que aprueba el Reglamento de Acondicionamiento Territorial y Planificación Urbana del Desarrollo Urbano Sostenible, que nos ha permitido realizar estos trabajos en campo y en oficina de los cuales estos ayudaran en el reforzamiento de la información dada.

### **Justificación Metodológica**

 En el marco metodológico existen procedimientos, el levantamiento topográfico planimétrico, este es un conjunto de operaciones necesarias en la cual se obtiene la representación a escala de los puntos en una superficie plana, por otro lado, el levantamiento topográfico altimétrico, nos permite determinar las alturas de los diferentes puntos sobre un plano. Asimismo, se realizó la inspección ocular, georreferenciación del sector, colocación de hitos, determinación del BM y puntos estacionarios, seguidamente se realizó el trabajo en gabinete (procesamiento de datos), en las cuales se utilizó aplicativos como Excel, Civil3D, AUTOCAD y Google Earth.

# **Justificación Práctica**

 La Justificación Práctica que se realizó para el presente trabajo contó con; el jefe del proyecto, Supervisor de campo, Personales Técnicos y Topógrafo. Las cuales se utilizó un GPS diferencial de Marca CHCNAV, con precisión de 0.005 mm, con incorporación de 624 canales, además aprovecha de las señales GPS, GALILEO, GLONASS Y BEIDOU; finalmente en posición RTK facilita una sólida disponibilidad y confiabilidad.

# **Justificación Social**

 El estudio tiene relevancia social, porque los principales beneficiados con la investigación serán todos los pobladores del Sector Ampliación Sinaí II Etapa y la Municipalidad Distrital de Elías Soplín Vargas, ya que se contará con la base grafica actualizada y planos temáticos de Zonificación y esto no va a generar inconvenientes con el usuario al momento de realizar trámites en el área Catastro. Además, la Municipalidad tendrá un inventario de las propiedades Municipales y generará mayor recaudación de impuestos prediales.

#### 3.6. **Alcances y limitaciones**

En el presente informe de suficiencia profesional se realizó la actualización del catastro urbano del sector Ampliación Sinaí II Etapa, en el distrito de Elías Soplín Vargas – 2023, haciendo uso del GPS diferencial de marca CHCNAV, en la cual la metodología consistió

en dos etapas: el trabajo en campo y la segunda etapa es el trabajo de gabinete donde se realizó el Procesamiento de Datos.

Se logró llegar a realizar la actualización del catastro urbano del sector Ampliación Sinaí II Etapa, del distrito de Elías Soplín Vargas – 2023, ya que se obtuvo todos los datos necesarios, la cual se utilizó el equipo tecnológico e hizo que la información sea más confiable y con mayor precisión, en menor tiempo posible a diferencia de los equipos tradicionales.

Las limitaciones que se presentó para este proyecto, fue en cuanto al GPS diferencial que no se encontraba calibrado, y con respecto a las condiciones climatológicas, ya que se generaron una prolongación del tiempo estimado del proyecto en el desarrollo de ejecución, que fueron subsanadas con el pasar del tiempo.

# **4. MARCO TEÓRICO**

#### $4.1.$ **Antecedentes bibliográficos**

Rivadeneira (2018), en su tesis titulada *El Ordenamiento Catastral Urbano En La Plusvalía y su incidencia en los ingresos del Municipio del Cantón Jipijapa, Periodo 2016 – 2017*, Universidad Estatal del sur de Manabí, Ecuador, para obtener el título de Economista, tuvo como objetivo principal en el que determina el ordenamiento del Catastro urbano en el lugar de plusvalía y ver de qué manera esto incide en los ingresos de la entidad Cantón Jipijapa en los periodos de 2016 al 2017. El método de investigación que realizó es deductivo, inductivo y utilizó técnicas como observación, encuestas y entrevistas, en base a todo lo desarrollado, el autor llegó a las siguientes conclusiones, el monto recaudado por el pago de los diferentes predios urbanos en la municipalidad por medio de la información de títulos en el periodo del 2016 asciende a los \$ 205,795.00 y en el año 2017 fue \$ 185,122.74 cabe remarcar que los usuarios que se acercan a pagar los impuestos prediales en los primeros quince días de cada mes, desde enero hasta junio obtuvieron descuentos y aun así de obtener estos beneficios brindados por el GAD de la entidad, los usuarios no tienen muy buena reputación en el pago y se desaniman porque lo recaudado por los impuestos prediales no se ve efectuado en las obras que ellos requieren, debido al ml manejo por parte de la Municipalidad, por no contar con la información detallada de lo recaudado y con una estructura de los pagos prediales y su inversión en las necesidades de los ciudadanos, desde este modo la dificultad de la logística y la tecnología generan incomodidad en los ciudadanos al instante de realizar pagos prediales haciendo que esto dañe los ingresos que obtiene la Entidad. Además, es muy importante que ejecute un excelente orden del catastro urbano en la plusvalía de la municipalidad de Jipijapa, debido a que se brindan muchos beneficios tales como, obtener un excelente plan urbano donde permita evitar invasiones, al tener la base de datos de los predios actualizados se podrá obtener la cantidad de viviendas existentes en el distrito y conocer los precios de los cobros por impuestos prediales de los inmuebles, asimismo esto permitirá identificar y tener la ubicación exacta del terreno, como los linderos, esto permitirá destacar que sea un mecanismo de gestión y así permitirnos un mayor crecimiento de la ciudad, debido a que se incrementarán los pagos por parte de catastro las cuales serán invertidos en obras y mejoras de infraestructuras en beneficio de la población.

Soto (2020), en su tesis titulada *Análisis espacial aplicado a la actualización catastral en la Región XV, en Celaya, Guanajuato,* Universidad Autónoma del Estado de México,

México, para obtener el título de Maestro en Análisis Espacial y Geoinformática, tuvo como objetivo general elaborar un estudio comparativo mediante análisis espacial de los años 2015 y 2019 para la Región XV de Celaya, Guanajuato, para estimar cambios que posibiliten una actualización catastral, con la finalidad de proporcionar elementos para una mejor toma de decisiones en materia de ordenamiento territorial. La metodología que realizó fue por etapas, la primera etapa: revisión de literatura, la segunda etapa: adquisición de la información y la tercera etapa: procesamiento de la información, en base a todo lo desarrollado, el autor llegó a las siguientes conclusiones, la utilización del software contribuyó parámetros más que eficaces para ejecutar la comparación entre la variedad de los algoritmos, donde nos permite detectar el cambio de zona y así se logró una precisión más exacta. Según la Norma Técnica para generar e integrar los datos del catastro con fines de estudios estadísticos y geográficos, se logró presentar un plan para la elaboración de la base de datos geoespacial que requiera todas las características sobre el catastro con sus elementos espaciales y tabular con el objetivo de brindar mayor seguridad a las propiedades respecto a las peticiones que corresponden, así como también al titular. Dentro de la modernización del catastro, se alcanzó modernizar un instrumento que nos permita visualizar en la web sobre la información, este contiene diferentes categorías de información del catastro y así en la actualidad se pueda lograr la integración de un administrador que ayude con la búsqueda de ende personal para los participantes, admitiendo saber el estado situacional de sus impuestos prediales, de forma geométrica y espacial. A partir de esto se permitió el paso de la modernización de los trabajos del catastro y así lograr el desarrollo de la política de inicio y estructuración de toda la información, hasta la fecha siendo un modelo ejemplar en la municipalidad de Celaya.

Romero (2018), en su tesis titulada *Metodología de levantamiento de información catastral con Drone y procesamiento geoespacial en el Asentamiento Humanos Los Olivos De Pro, Distrito De Los Olivos,* Lima - Perú,para obtener el grado de título de Ingeniero Geógrafo, tuvo el objetivo general proponer la metodología del levantamiento de información del catastro haciendo uso del equipo DRONE, permitió efectuar el levantamiento de información y procesamiento geoespacial de manera más eficaz en el casco urbano de los diferentes asentamientos humanos del distrito y así elaborar los diversos planos con mayor detalle temático, con el objetivo de realizar una gestión y lograr una planificación territorial de punta, el autor llegó a las siguientes conclusiones, donde pudo realizar de manera favorable el procedimiento de levantamiento de la información del

catastro con el equipo de Drone, de una forma acelerada y sobre todo muy confiable, se elaboró la colocación de monumentos de los puntos de Orden C, se realizó el vuelo con el equipo de Drone, se realizó la generación de la visualización del Ortofoto y la utilización de fichas de catastro de todo el establecimiento de Los Olivos, se empleó una Metodología Mixta para llevar a cabo el levantamiento catastral urbano, en la cual se obtuvo información actualizada y modernizada de los diferentes AA.HH. El uso de Drones fue de mucha ayuda ya que generó un Ortofoto de 3.66cm/pix de resolución donde se visualiza notablemente los lotes y las manzanas que lo conforman y obtener una Base de datos, posterior a los datos conseguidos en la base del Catastro obtenido, además se elaboraron los planos con mayor detalle temático y mayo precisión, de esta manera se realizó el análisis y la planificación a mayor detalle de Los Olivos de Pro.

Calderón (2019), en su tesis titulada *generación de cartografía básica para catastro urbano utilizando fotogrametría con dron complementado con el levantamiento topográfico convencional en el distrito de Chaclacayo,* Universidad Nacional Federico Real, Lima – Perú, para obtener el título Ingeniero Geográfico, tuvo como objetivo generar Cartografía Básica de precisión a partir del proceso fotogramétrico con dron (método indirecto), complementado con el levantamiento topográfico automatizado (método directo) y su compatibilidad entre ambos. El tipo de investigación cuantitativo, debido a que los resultados se detallaron de acuerdo a un orden secuencial y demostrativo, con un alcance explicativo ya que ha determinado la compatibilidad desde los cálculos matemáticos y procesamientos digitales, el autor llegó a las siguientes conclusiones se ejecutó un plan de vuelo realizado con el apoyo de un software denominado Pix4d, disponiendo un GSD de 3cm/píxel a una distancia de 80.00 m. de altura en relación al suelo y se elaboró la georreferenciación de los puntos geodésicos en total se realizó 25 puntos, a través de la tecnología del Sistema denominado Global de Navegación por Satélite (GNSS), estos están repartidos en los diferentes sectores del catastro N° 07 del distrito y por último, se elaboró el proceso de la información de los puntos geodésicos de apoyo a través de un software llamado Trimble Business Center (TBC) con una versión de 3.5, de este modo fueron debidamente conectados a la Red Geodésica Peruana de Monitoreo Continuo (REGPMOC) del Instituto Geográfico Nacional, con el propósito de lograr parámetros geodésicos y cartográficos con mayor precisión para ser usados de una manera responsable en el procedimiento del levantamiento topográfico, de las cuales los parámetros fueron:

coordenadas UTM, escalas, coordenadas de los puntos geodésicos y la altura del elipsoidal del entorno donde se realizó el trabajo.

Quispe (2022), en su tesis titulada *Plano base catastral urbano a partir de fotogrametría con dron comprobado con estación total – Barrio Santiago De Chejoña, Puno*, Universidad Nacional del Altiplano, Puno - Perú, para obtener el título Ingeniero Topógrafo y Agrimensor, tuvo como objetivo generar el plano base catastral urbano del barrio Santiago de Chejoña a partir de fotogrametría con Dron y su comprobación con Estación Total. El tipo de la investigación que realizó es cuantitativo, el diseño es una investigación no experimental y de tipo comparativo, debido a que se comparan las áreas, perímetros, distancias y coordenadas planas. Se realizó el trabajo en campo (ubicación del área en estudio, utilización de materiales y equipos) y el trabajo en gabinete (procesamiento de datos), el autor llegó a las siguientes conclusiones, acerca del plano del catastro urbano en el que se ha evaluado áreas, perímetros, distancias y coordenadas de los 15 predios en estudio en la cual se ha realizado e levantamiento topográfico con Estación Total y Dron, se estimó por medio de una prueba de ende estadístico T – Student, asimismo el nivel de significancia fue del 5%, por lo que concluye entre ambos métodos que según estadísticas no existen diferencias, de modo que, se verifica la elaboración del plano del catastro urbano a través de la fotogrametría con el equipo Dron, que se realizó a una altitud de vuelo de aproximadamente 100 metros, es excelente al verificar y comprobar con una Estación Total en el barrio Santiago de Chejoña. Mientras tanto, para a la elaboración de los planos de catastro se estimaron perímetros y las áreas de los predios en estudio con el levantamiento de Dron y Estación Total, primero se evaluó con el método estadístico T - Student con el 5% de nivel de significancia logrando obtener el valor de  $p = 0.375$  para los perímetros y las áreas un p = 0.540, Por ultimo concluye que entre ambos métodos no existen diferencias según el método estadístico, por consiguiente, certifica que es muy viable generar el plano del catastro a través del desarrollo y el proceso de fotogramétrico con Dron desde una altitud de vuelo de aproximadamente100 metros, ya que finalmente cumple con tolerancias registrales y catastrales del entorno urbana.

Flores (2022), en su tesis titulada *Gestión Municipal y Catastro Urbano en la Municipalidad Distrital de Los Olivos - Lima 2018, Universidad Cesar Vallejos, Lima – Perú,* para obtener el título de Maestro en Gestión Pública, planteo el objetivo principal en determinar la relación entre Gestión Municipal y el Catastro Urbano del Distrito de Los

Olivos. El diseño de la investigación es de ende correlacional debido a que mide dos a más variables, en donde establece un grado de correlación, además es de diseño no experimental, debido a que no se manipulan las variables, el autor llegó a las siguientes conclusiones, según el contraste realizado de su hipótesis general plantea usar la técnica estadística predictiva del tipo de software SPSS V23, en la cual tuvo suficientes evidencias para que afirme que la gestión de la entidad tiene una relación muy positiva con el catastro urbano del distrito según se detalle (RS =  $0.753$ , p<  $0.05$ ). Además, según el contraste de la hipótesis específica 1 realizado, empleo el uso de la técnica estadística predictiva del software SPSS V23, observo la existencia de suficientes evidencias para afirmar que la planificación de la gestión municipal tiene muy buena relación positiva con el catastro urbano del distrito según el siguiente detalle (RS =  $0.804$ , p<  $0.05$ ). Asimismo, realizó la hipótesis específica 2, empleando el uso de la técnica estadística predictiva del tipo de software SPSS V23, donde afirmó que una organización de la gestión municipal se relacionaría positivamente con el catastro urbano del distrito en estudio con el siguiente detalle (RS =  $0.793$ , p<  $0.05$ ). Finalmente, en el contraste realizado a la hipótesis específica 3, donde empleo la técnica estadística del software SPSS V23, afirmando que la dirección de una gestión municipal tiene una relación muy positiva respecto al catastro urbano del distrito según el siguiente detalle (RS =  $0.607$ , p <  $0.05$ ).

#### $4.2.$ **Bases Teóricas**

### **Levantamiento Topográfico**

 Es el grupo de operaciones la cual es necesario efectuar para lograr representar, un terreno, el levantamiento topográfico está conformado por dos partes, primero los trabajos de campo, que consiste sobre la toma de datos en el propio terreno, y el segundo es el trabajo en gabinete, este abarca todos los cálculos y la muestra del plano. Aunque los levantamientos deben realizarse siempre con la mayor precisión, en algunas ocasiones, por la naturaleza de los mismos puede aligerarse el trabajo (Gallego y Sánchez, 2013).

# **Clases de Levantamientos Topográficos Levantamientos de Topografía**

 Son los procedimientos en los terrenos más usuales en todo tipo de precisión requerido siempre es transversal y al tipo del trabajo. Además, consiste que desde el STC se efectúan mediciones encima del relieve de un suelo, reconociendo elementos, singularidades de todo objeto que facilite una representación adecuada del mismo, dependiendo de la precisión y los alcances del plano a adquirir (Manual de procedimientos geodésicos y topográficos, 2015).

### **Tipos de Levantamientos de Topografía**:

# **Levantamientos Planimétricos**

 Según Cely 2017, son los procedimientos que se efectúan para la obtención de la representación horizontal de todos los puntos ubicados en un terreno. Se describe a continuación los levantamientos planimétricos más comunes:

- Por cinta y jalón.
- Por radiación simple.
- Por poligonal cerrada.
- Por base medida.

# **Levantamientos Altimétricos**

 Toman en consideración en cuanto a una superficie de referencia todos los puntos diferentes del terreno y entre la diferencia de nivel que existe, por lo general está relacionado al nivel centro del mar.

Se llama nivelación a la medición de las distancias verticales ya sea directa o indirecta.

Los métodos de nivelación son:

Métodos Directos: Nivelación geométrica o diferencial.

Métodos Indirectos: Nivelación trigonométrica y barométrica (Gámez, 2015).

### **Levantamientos Geodésicos**

 Estos levantamientos son conocidos por el método efectuada y la utilización que se realiza. Para los levantamientos geodésicos se debe tomar en cuenta la curvatura de la superficie terrestre, cuando se trata de áreas grandes. La red de mediciones entre puntos de este mismo sistema, son necesarios para controlar todo el levantamiento y así determinar el lugar de grandes áreas, debiendo tomar estas medidas con la calidad más alta posible (Navarro, 2008).

# **Métodos de medición de Levantamientos Geodésicos**

# **Medición de Posiciones Absolutas o Puntuales.**

 Según el Instituto Nacional de Estadística y Geografía de México (2015), describe que por lo general es utilizado un solo equipo, que pueden ser los navegadores, en la cual no sea necesario demasiada precisión.

# **Medición de Posiciones Relativas o Diferenciadas.**

 Según el Instituto Nacional de Estadística y Geografía de México (2015), menciona que por lo mínimo se requiere dos instrumentos con las propiedades necesarias para esto; pero tiene regirse a la exactitud solicitada, presupuesto del levantamiento, capacidad instalada, casos geográficos, entre otros.

## **Equipamiento para Levantamientos Topográficos y Geodésicos.**

#### **Trípode**

 Es un instrumento que facilita la colocación de los equipos de medición tales como el teodolito, la estación total, proporcionando estabilidad. El trípode está conformado por tres patas y una plataforma donde se ubica el instrumento. La plataforma es de metal, donde tiene una perforación para poder centrar el instrumento, las patas proporcionan rigidez, terminando en punta para enterrarla con facilidad en el suelo (Cely, 2017).

**Figura 2** *Trípode*

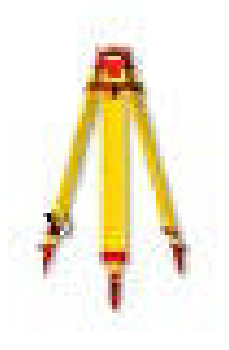

*Nota: Santamaría y Sanz, 2005, pg. 23.* 

### **Elementos de Unión**

 Los trípodes llevan una guía metálica sujeta a la parte inferior de la plataforma por uno de sus extremos, alrededor del cual puede girar, de modo que pase a través del orificio circular de la plataforma, un tornillo de unión que puede deslizarse en la guía a modo de carril; los dos movimientos, el giratorio del carril y el deslizamiento del tornillo de unión, permiten a éste ocupar cualquier posición en la abertura circular, facilitando pequeños desplazamientos del aparato (Santamaría y Sanz, 2005).

**Figura 3**

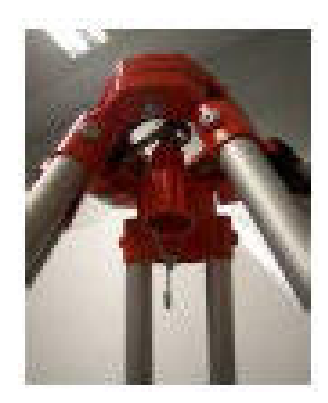

*Nota: Santamaría y Sanz, 2005, pg. 24.*

# **Mira Taquimétrica**

 La Mira o Estadal es una regla vertical cuya longitud varía de 3 a 4 metros, estas reglas vienen graduadas en metros, decímetros y centímetros, por lo general son de forma rectangular y de madera, en la parte inferior tienen una zapata o casquillo de metal que le sirve de protección al desgaste de la madera (Gámez, 2015).

### **Figura 4**

*Mira Taquimétrica*

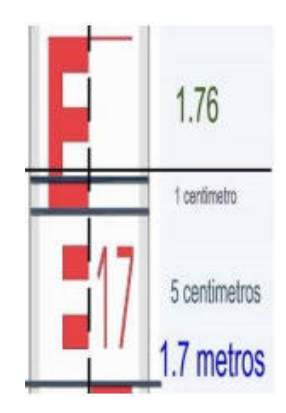

*Nota: Cely, 2017, pg. 16.*

### **Jalones**

 Estos pueden ser de madera o metal, siempre tiene la punta de material acero la cual ésta se introduce sobre un terreno, suelen usarse mayormente como unas señales temporales con el fin de indicar la dirección de líneas o situación de los puntos. Su longitud oscila entre dos y tres metros, son de sección circular (Gámez, 2015).
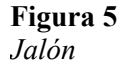

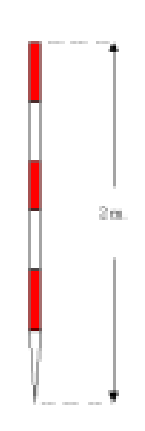

*Nota: Navarro, 2008, pg. 28.*

## **Prismas**

 Según Santamaría y Sanz (2005), define que son cristales o espejos que forman un triedro que destella la señal enviado por el distanciómetro. Estos prismas suelen colocarse sobre los jalones con el fin de una señal de acierto.

# **Figura 6**

*Prisma*

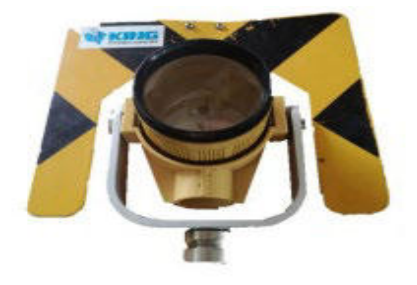

*Nota: Cely, 2017, pg. 17.*

## **Señales**

 Según Santamaría y Sanz, (2005) menciona que las señales se ubican sobre el terreno un punto preciso donde sea necesario estacionar. Estos pueden ser: señales accidentales (marcas grabadas, estacas y clavos), señales permanentes (vértices geodésicos) y las señales semipermanentes (hitos feno).

**Figura 7** *Señales accidentales*

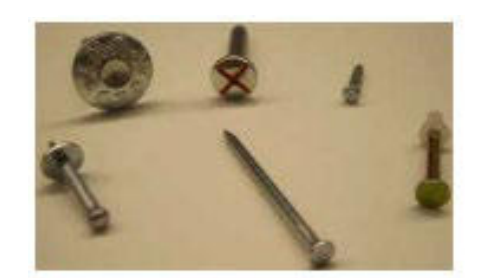

*Nota: Santamaría y Sanz, pg. 25.* 

## **Cintas Métricas**

La cinta métrica mide la medida directa de distancias existentes entre dos puntos, en la cual se ubica la medida del metro y las distribuciones de ello. Existen gran cantidad de materiales los más frecuentes es de tramado de fibra de carbón y acero, estas son mayormente las cintas mayores de 50 metros, a fin de que puedan resistir a la tracción. Las cintas de medida hasta los 30 metros son de fibra de carbón unidas por polímero de teflón (Cely, 2017).

**Figura 8** *Cinta Métrica*

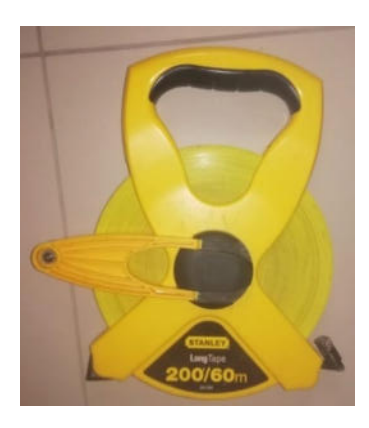

*Nota: Materiales existentes en la Municipalidad – Subgerencia de Planeamiento Urbano y Catastro.*

## **Estación Total Electrónica**

 Es un instrumento electrónico, bastante parecido al teodolito electrónico, existen diferencias entre los dos instrumentos, porque el teodolito electrónico presenta microprocesadores y distanciómetro incluido, la cual sirve no solo para tomar ángulos horizontales y verticales, sino que asimismo puede medir distancias horizontales y verticales; y finalmente realizar el cálculo de coordenadas topográficas, cartesianas, longitudinales y extensión. La estación total tiene memoria interna para almacenar datos, los

cuales pueden ser cargados en computador y luego ser usados en programas como AutoCAD y civil 3D (Cely, 2017).

**Figura 9** *Estación Total* 

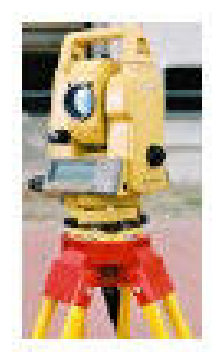

*Nota: Santamaría y Sanz, 2005, pg. 16.*

## **Sistemas globales de navegación por satélite**

 Esta relacionado por un conjunto de satélites de las diversas agencias espaciales que difunde continuidad de las señales empleadas para el posición y ubicación en algunas partes del sistema terrestre, pude ser en tierra, aire o mar. El GPS fue el primer sistema establecido por el Departamento de Defensa de los Estados Unidos de América; aquellos sistemas se basan en la transmisión precisa de señales de periodo y el empleo de la velocidad de la luz para establecer longitudes, desde los satélites orbitando la tierra de las cuales ha sustituido a todas las tecnologías anteriores por su mayor precisión y economía en periodo para la medición de localización terrestre.

## **Los Sistemas Globales de Navegación constan de tres partes:**

**Componente espacial.** Conjunto de satélites en órbita (GPS, GALILEO, GLONASS, entre otros). Solamente cuatro satélites son notables todo el periodo sobre el entorno terrestre en diferentes posiciones.

**Componente de control.** Son las diversas **e**staciones en tierra responsables de supervisar y controlar el sistema, delimitación del tiempo GPS, predicción de las efemérides y procedencia del reloj de los satélites; además sirve para actualizar el archivo de navegación de cada uno de los satélites.

**Componente usuario.** Este enmarca todas las clases de receptores GPS/GNSS que usan los usuarios para la adquirir la posición (Instituto Nacional de Estadística y Geografía de México (2015).

**Figura 10** *Sistemas Globales de Navegación*

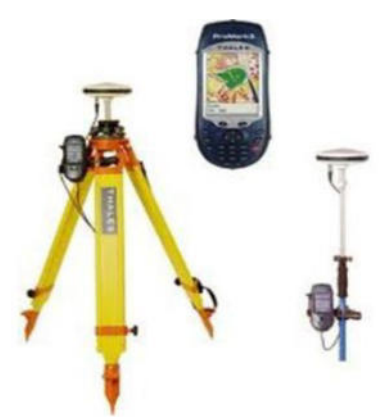

*Nota: Cely, 2017, pg. 14.*

## **Teodolito**

 Es un instrumento universal utilizada en la topografía, a causa de la gran diversidad de manejos que lo realizan, su función es trazar y medir ángulos horizontales y direcciones, diferencias en elevación y ángulos verticales; para determinación de distancias y la extensión de líneas. Aunque debido a la variedad de fabricantes de tránsitos éstos difieren algo en cuanto a sus detalles de construcción, en lo que respecta a sus características esenciales son sumamente parecidos (Navarro, 2008).

**Figura 11** *Teodolito*

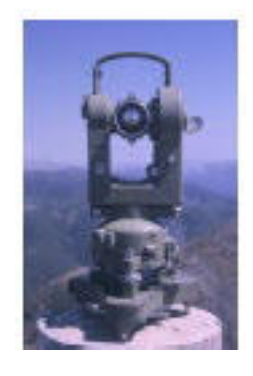

*Nota: Santamaría y Sanz, 2005, pg. 16.*

## **Levantamiento catastral urbano**

 Los levantamientos se efectúan por métodos directos (con diferentes aparatos) o fotogramétricos (con la realización en campo). En las zonas urbanas, la hidrografía y los

terrenos viales demarcan las manzanas urbanas y gráficamente forman la estructura de un plano catastral. A partir del plano se conocen los vértices y elementos de los terrenos; y en las manzanas su interior la existencia de construcciones de viviendas. Es por esta razón que los elementos y contornos de las parcelas viales e hidrográficas deben ser levantados con mucho cuidado y observando rigurosamente los parámetros y permisibles establecidos, pues de ello depende la precisión y calidad del plano (Sabina, 2015).

# **El levantamiento catastral urbano comprende los trabajos siguientes Levantamiento de la red vial e hidrográfica**

 Levantamiento de la red vial e hidrográfica incluye todos los elementos que la conforman: aceras, parterres, separador central, puentes, alcantarillas, viaductos, pase de tubos, puente peatonal, ríos, arroyos, canales, micro embalses, estanques, fuentes de abasto y otras instalaciones que forman parte del mantenimiento vial o la hidrografía (Sabina, 2015).

## **Levantamiento de la estructura exterior de las manzanas**

 Levantamiento de la estructura exterior de las manzanas como resultado del levantamiento de la red vial e hidrográfica queda definida la estructura de las manzanas, por lo que se procede a realizar el levantamiento exterior de los contornos firmes, como son las líneas de construcción uniforme, sus inflexiones, así como los vértices visibles de construcciones y parcelas aisladas que sirven de referencia para el posterior levantamiento con cinta (Sabina, 2015).

### **Levantamiento en el interior de la manzana e investigación alfanumérica**

 El levantamiento interior de la manzana y de cada una de las parcelas que la forman se realizará tomando como referencia el límite uniforme de la manzana, línea de construcción, eje de calles, vértices y lados de construcciones y parcelas aisladas, previamente levantadas con instrumental (Sabina, 2015).

### **Tipos de Catastros**

### **Catastro urbano**

 La Ley Orgánica de Municipalidades N° 27972 de 26 de mayo de 2003 atribuye a los gobiernos locales (municipales, provinciales y distritales) la competencia sobre el catastro urbano y rural (Art. 73, 79 y 161). Las dos grandes entidades que realizan catastro urbano son la Institución Pública descentralizada de la Municipalidad Metropolitana de Lima, el Instituto Catastral de Lima (ICL) y COFOPRI, de las cuales poseen ámbito de acción en zonas urbanas informales como asentamientos humanos y centros poblados. Mientras el ICL tiene como fin el desarrollo de un catastro municipal, la COFOPRI persigue fines jurídicos (con menor cantidad de datos que la anterior) (Diego, 2008).

### **Catastro Rural**

 El Proyecto Especial de Titulación de Tierras y Catastro Rural (PETT) dio apertura a las actividades del catastro rural basados en las disposiciones del Decreto Supremo 057-92-AG y sus modificatorias: los Decretos Supremos 058-92-AG y 019-93-AG del Ministerio de Agricultura. El PETT fue succionado por COFOPRI. En el catastro rural la unidad de registro es el predio, el cual se define como la superficie de terreno con continuidad física, dedicada a la explotación agrícola y/o pecuaria, de propiedad de una persona natural y jurídica la extensión territorial continua, dimensionada geométricamente, deslindada respecto a otras parcelas catastrales o bienes del dominio y uso público que la limitan y que se encuentra individualizada (Diego, 2008).

### **Catastro Minero**

 Según la Ley N° 26615 en el año 1996 creó el Catastro Minero Nacional con el fin de reconocer las concesiones mineras tales como: rentabilidad, trabajo general y de transporte minero dentro del sistema de coordenadas UTM. Años más tarde, el Decreto Supremo 015- 2001-EM creó el Instituto Nacional de Concesiones y Catastro Minero (ex Registro Público de Minería) como organismo descentralizado del Ministerio de Energía y Minas (Diego, 2008).

### **Catastro Registral**

 El catastro registral comprende el catastro jurídico de los predios inscritos en los ámbitos rural, urbano o minero, las áreas correspondientes a las restricciones que obran sobre las parcelas como: áreas naturales protegidas, áreas de patrimonio cultural, centros históricos, parques nacionales, zonas arqueológicas, ríos (restricción respecto a las fajas marginales), entre otras (Diego, 2008).

### **Catastro de bienes públicos**

 La Superintendencia de Bienes Nacionales (SBN) es una institución del Ministerio de Vivienda, Construcción y Saneamiento, está se encarga de almacenar todos los datos legales, administrativas, catastrales y geográficas de todos los inmuebles estatales. Lo hace a través del Sistema Nacional de Información de Bienes de Propiedad Estatal (SINABIP), de conformidad con el Decreto Supremo N° 154-2001-EF y en concordancia con el Decreto Supremo N° 004-2007- VIVIENDA del 17 de febrero de 2001 (Diego, 2008).

## **Grado de desactualización del catastro urbano**

 Se observa, de acuerdo con el relevamiento realizado, una disparidad importante entre los niveles de actualización de los catastros de los países a nivel urbano al tiempo que persiste la falta de estimación respecto de este tipo de información – o interpretación en otro sentido, como sucede con México -, que se entiende es crucial para el conocimiento del territorio. Mientras en Colombia se indica un nivel del 15% y en Chile del 30%, en Paraguay se estima en un 60% y en otros casos se señala un nivel alto, como en Guatemala, Honduras y Perú (Amado, 2021).

 En algunos casos se puede encontrar una relación de aparente correspondencia entre el nivel de desactualización del catastro con el grado de falta de formalización predial, tanto en niveles bajos, medios, como en Paraguay o altos como en Honduras. En los demás la escasez de información es una limitante importante para vincular ambos niveles de desactualización (Amado, 2021).

#### $4.3.$ **Definición de términos básicos**

## **Actualización catastral**

 Es un procedimiento mediante el cual se identifican, incorporan o rectifican los cambios o inestabilidad en la información catastral, estas se mantienen en relación de las informaciones catastrales con la realidad existente.

## **Aplicativos**

 Es un conjunto de programas que ayudan a los clientes para realizar una o varios trabajos específicos, estos son diseñados para llevar a cabo trabajos o actividades coordinadas a favor de los usuarios y además son diseñados para lograr un objetivo determinado en un tiempo y lugar establecido.

## **Base de datos catastral**

 Es el almacenamiento de información catastral en sistemas de aplicación, la cual puede ser compartida con los usuarios y aplicaciones, esta base de datos catastral se obtiene a través de equipos tecnológicos realizados en un tiempo y lugar determinado.

## **Catastro**

 Es un inventario físico en la cual se encuentra el listado de todos los bienes inmuebles, estos pueden ser de carácter público o privado, además se registran quienes son los propietarios y cuál es su valor de los inmuebles.

## **Coordenadas**

 Se denomina coordenada a la magnitud ubicado en un sistema de referencia donde se determina la posición de los puntos, la cual permite la ubicación real en la tierra caracterizado por números, símbolos o letras.

### **Escala**

 Es una proporción aritmética, en la cual hay una relación entre la representación gráfica y la dimensión real de un elemento, para determinar la escala a un plano se determina de acuerdo a las dimensiones y el tipo de contenido.

## **GPS Diferencial**

 Es un equipo tecnológico que consiste en el manejo de un receptor móvil, además el uso de una o varias estaciones de referencia ubicadas en coordenadas, posee características de alta precisión, además es uno de los instrumentos más utilizado en la actualidad, porque se realizan los levantamientos topográficos en un periodo corto.

## **Lindero**

 Es una línea recta o quebrada que separa entre un terreno del otro. Asimismo, se debe conocer exactamente donde se encuentra el límite de una propiedad, para realizar construcciones adecuadas y no afectar al colindante.

### **Lote**

 Es un espacio de terreno urbano o rural, en la cual sirven para construcciones de viviendas u otros fines, los lotes urbanos se caracterizan por tener los servicios básicos como agua y fluido eléctrico.

39

## **Manzana**

 Está conformado por un conjunto de lotes que pueden ser privados o públicos, generalmente cuadrangular, definido por avenidas, calles o jirones por todos sus lados, además estas vías de tránsito pueden estar pavimentadas.

## **Planos temáticos**

 Es un documento gráfico, de forma impresa o en formato digital, en el cual están representadas todos los elementos geográficos de un proyecto, además sirven de guía para posteriores planos.

## **Precisión**

 Es un ajuste completo de un cálculo, medida o dato; en la cual depende de los diferentes procesos aplicados para la recolección de datos y el tipo de instrumento utilizado en los trabajos efectuados.

## **5. PROPUESTA DE SOLUCIÓN**

#### $5.1.$ **Metodología de la solución**

 Para la presente solución del problema a, ¿Cómo realizar el alineamiento de los predios de las manzanas del Sector Ampliación Sinaí II Etapa del distrito Elías Soplín Vargas – 2023?, se realizó la metodología exploratoria en la cual consiste en hacer un reconocimiento del área de estudio, asimismo se realizó de forma carácter descriptivo, identificando las fallas existentes dentro de los predios del Sector, además se ha corroborado con los contratos existentes de los pobladores del Sector.

 Para saber, ¿Cuáles son las Zonas Urbanas con las que cuenta el Sector Ampliación Sinaí II Etapa del distrito Elías Soplín Vargas – 2023?, se utilizó la metodología exploratoria en las cuales se ha considerado la utilización de fuentes de informaciones tales como, el Google Eart, para la identificación y zonificación de la zona en estudio, así como también, la información de Base de datos virtuales y las normativas vigentes.

 Para determinar, ¿Cuáles son los Aplicativos necesarios para la actualización del catastro urbano del sector Ampliación Sinaí II Etapa, en el distrito de Elías Soplín Vargas - 2023?, la metodología aplicable para dar solución a este problema fue la utilización de Software que faciliten el diseño de la distribución de las áreas que se puedan presentar dentro la actualización del Sector.

#### $5.2.$ **Desarrollo de la solución**

 Para el desarrollo del primer problema identificado se diseñó el alineamiento de los predios de las manzanas del Sector Ampliación Sinaí II Etapa, en el distrito de Elías Soplín Vargas – 2023, mediante un sistema de wincha, un sistema de georreferenciación, con la utilización de GPS diferencial de Marca CHCNAV, con precisión de 0.005 mm, se contó con un jefe de proyecto, un supervisor de campo, un personal técnico y un topógrafo.

## **Trabajo en Campo**

 Primeramente, se ubicó el lugar donde se va a estacionar el equipo GPS, se procedió a realizar la monumentación del punto, que se le identificó como BM1.

*Figura 12 Monumentación del punto BM1*

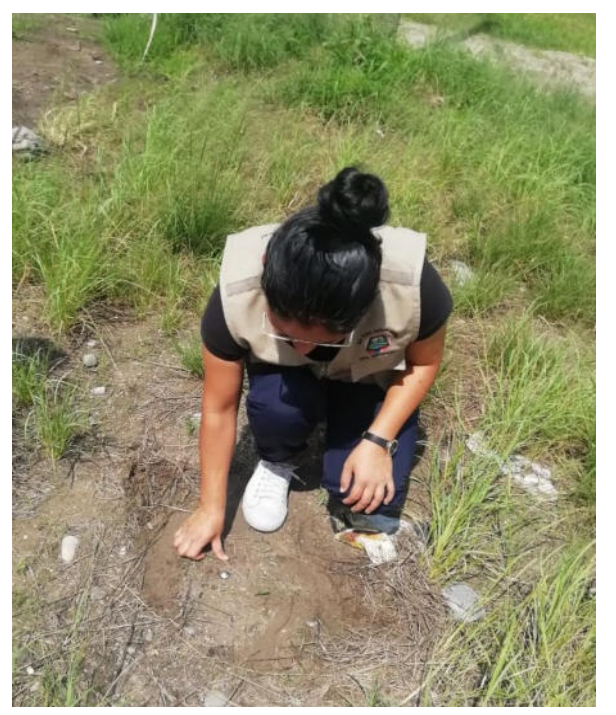

*Nota*: elaboración propia

Posteriormente se procedió a la instalación del trípode, para luego realizar la fijación de la base del equipo.

*Figura 13 Instalación del trípode*

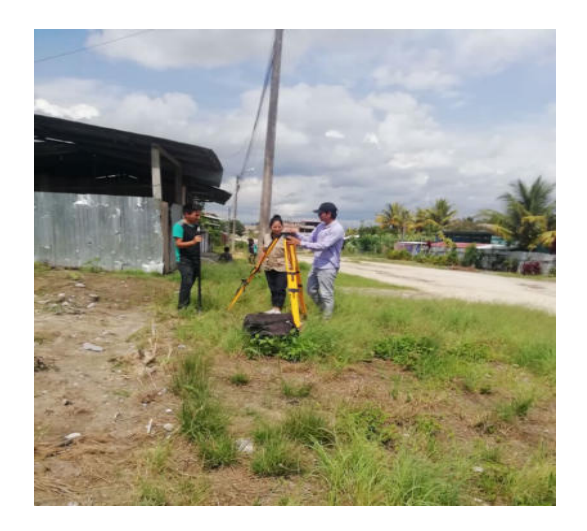

Nota: elaboración propia

Instalación de la base en el trípode, y nivelación del nivel esférico, y la ubicación exacta del BM1.

## *Figura 14 Instalación de la base en el trípode*

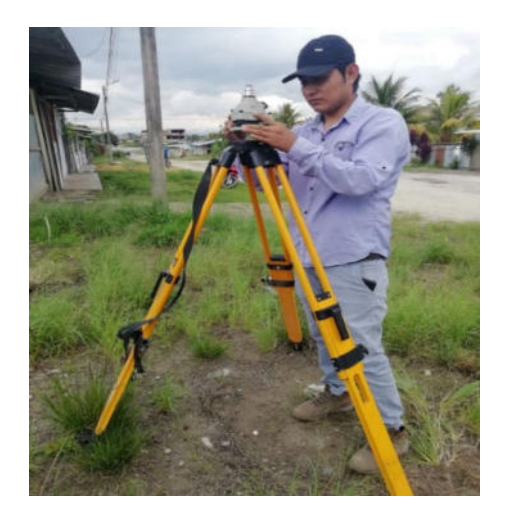

Nota: elaboración propia

Se procedió al armado del equipo GPS, compuesto por dos componentes el primero conocido como BASE, y el segundo ROVER. Se instaló las baterías de litio en cada uno de ellos.

## *Figura 15*

*Instalación de las baterías de litio en la Base y Rover*

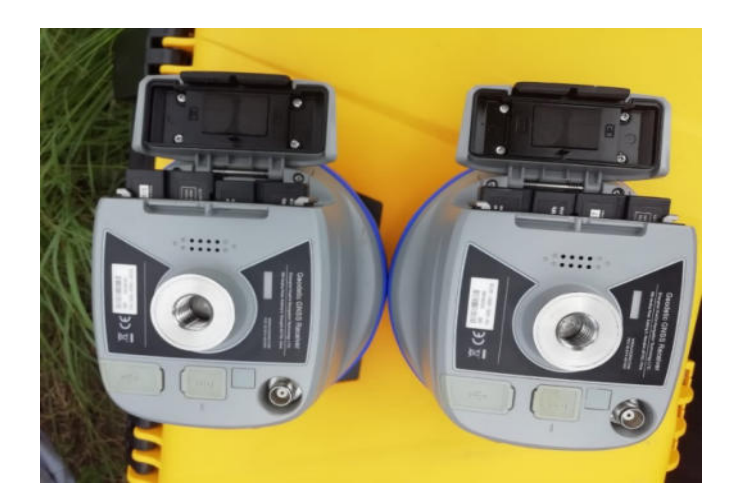

Nota: elaboración propia

Luego se instaló los accesorios de fijación del equipo BASE, para luego instalar en el trípode.

*Figura 16 Instalación de Base en el trípode*

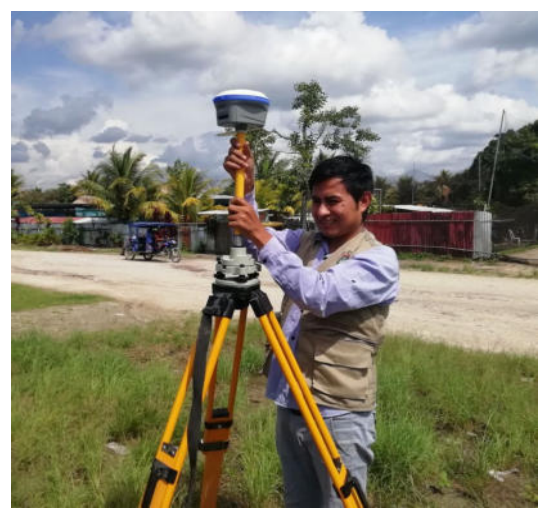

Nota: elaboración propia

De la misma manera se realizó la instalación de los accesorios del ROVER.

*Figura 17 Instalación del Rover*

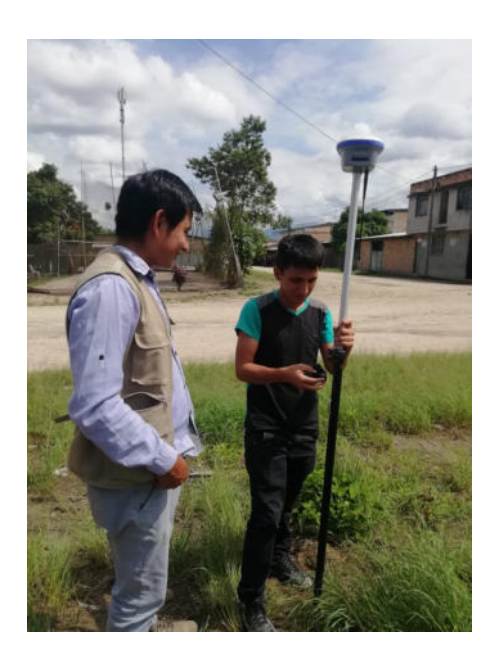

Nota: elaboración propia

Colocación de las Antena de barra UHF (410-470 MHz) de captación de señal satelital, en la BASE y ROVER.

*Figura 18 Colocación de las Antena de barra UHF (410-470 MHz) en la Base y el Rover*

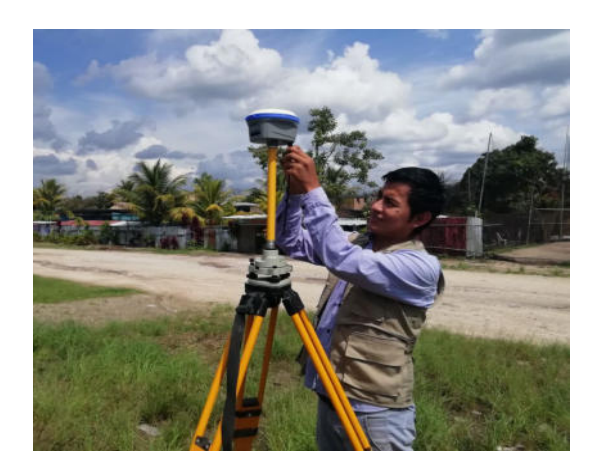

Realizado la instalación de la BASE y ROVER, se procede a encender los equipos simultáneamente y se deja por unos minutos a que realicen la captación de los satélites.

## *Figura 19*

*Captación de los satélites en la Base y el Rover*

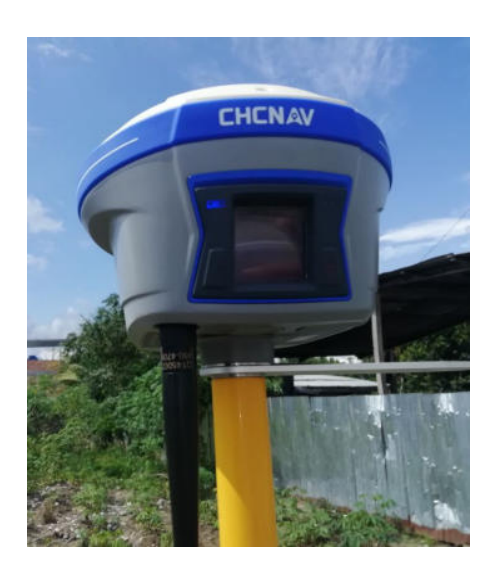

Nota: elaboración propia

Luego se realiza la configuración y conexión de los mismos en el ordenador de campo. Primero se procede a crear el nombre del proyecto en el ordenador.

*Figura 20 Crear nombre del proyecto (Sector Ampliación II Etapa)*

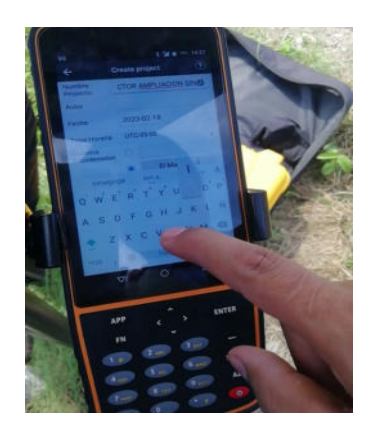

Nota: elaboración propia

En el ordenador de campo, primero se realiza la conexión de la BASE O RECEPTOR, luego configuramos la BASE en el sistema RTK, en el que tomamos datos como la altura inclinada de la BASE hacia el punto BM1.

*Figura 21 Configuración y conexión de la Base*

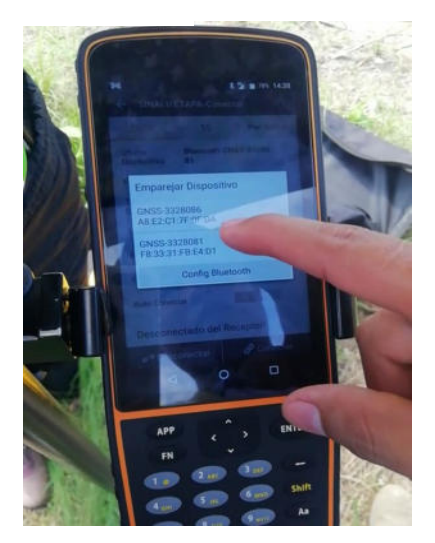

Nota: elaboración propia

Realizado la conexión y configuración de la base, procedemos a conectar el ROVER O TRANSMISOR.

*Figura 22 Configuración y conexión del Rover*

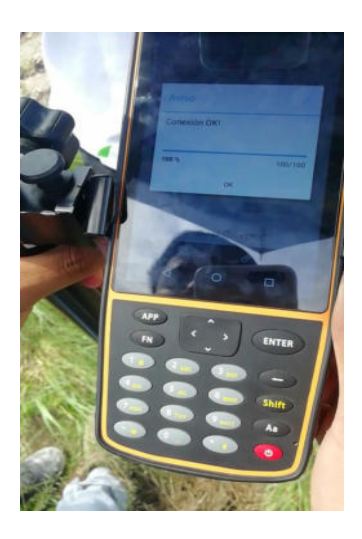

Nota: elaboración propia

Antes de empezar con la toma de puntos en campo se realiza la calibración del ROVER, porque no siempre el terreno nos permite tomar puntos con el jalón nivelado.

*Figura 23 Calibración del Rover*

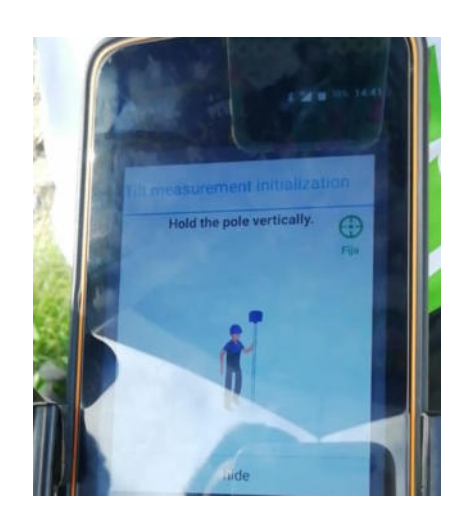

Nota: elaboración propia

Toma de puntos con el Rover en campo (Manzanas, Lotes).

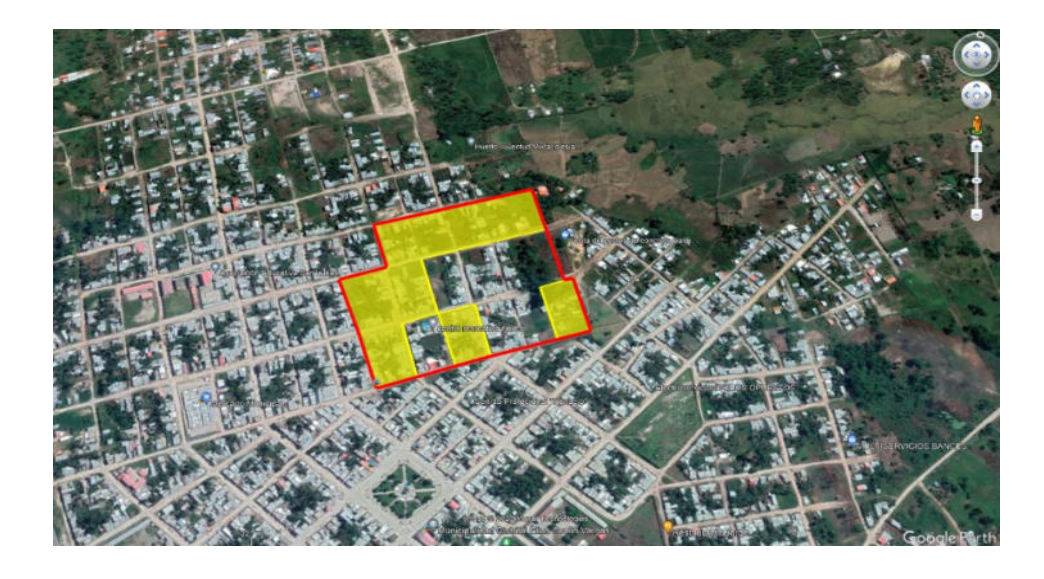

Para la determinación de las Zonas Urbanas con las que cuenta el Sector Ampliación Sinaí II Etapa en el distrito Elías Soplín Vargas – 2023, se ha tenido referencia el Decreto Supremo N.º 012-2022-VIVIENDA, que aprueba el Reglamento de Acondicionamiento Territorial y Planificación Urbana del Desarrollo Urbano Sostenible:

## **Artículo 117.- Tipos de Zonificación**

**Zona Urbana de Densidad Media (ZDM):** Son suelos urbanos donde el equipamiento urbano considera un beneficio medio del suelo. Esta zona es de uso variable ya que permite los usos como Residenciales, Especiales, Comerciales, y Talleres.

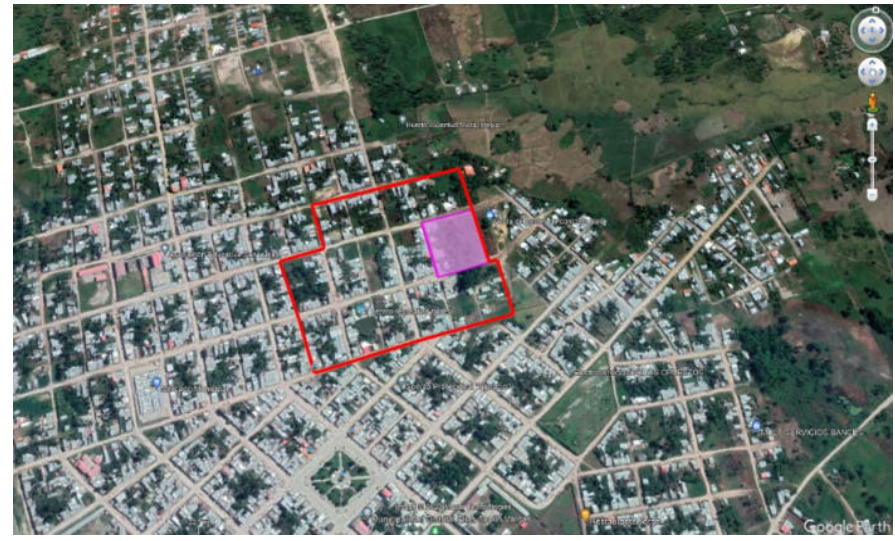

**Zona de Servicios Públicos Complementarios (ZSPC):** Son terrenos urbanos destinados para Educación (E) y Salud (H). Educación se clasifica en: Educación Básica (E1), Educación Superior Tecnológica (E2), Educación Superior Universitaria (E3) y Educación Superior Post Grado (E4). Salud se clasifica en: Posta Médica (H1), Centro de Salud (H2), Hospital General (H3) y Hospital/Instituto Especializado (H4).

## *Figura 26*

*Zona de Servicios Públicos Complementarios (ZSPC)*

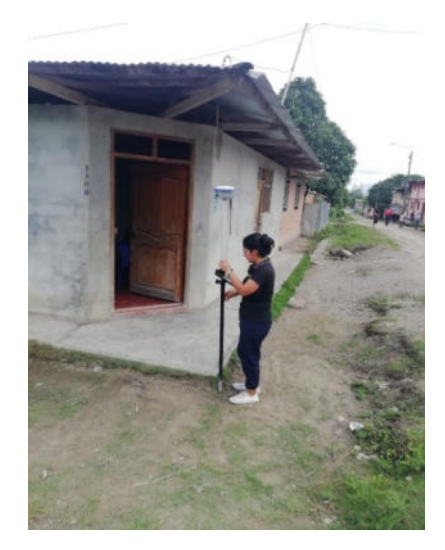

Nota: elaboración propia

**Zona de Recreación Pública (ZRP):** Es un área ubicada en terrenos urbanos y/o de protección con fines de actividades recreativas que pueden ser activas y/o pasivas tales como: Juegos infantiles, parques y otros similares.

# *Figura 27 Zona de Recreación Pública (ZRP)*

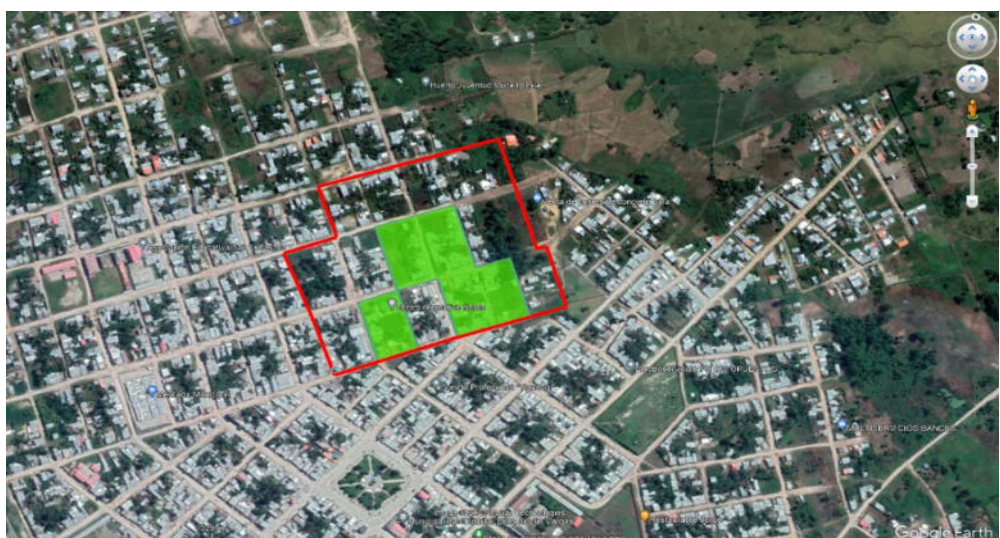

Nota: elaboración propia

Para el desarrollo de la siguiente solución correspondiente a la determinación de los Aplicativos necesarios para la actualización del catastro urbano del sector Ampliación Sinaí II Etapa, en el distrito de Elías Soplín Vargas – 2023, se ha tenido que considerar toda la información de campo, las cuales fueron procesados en las hojas de Excel, Civil3D, AUTOCAD y se ha delimitado en la zona de todo el área de estudio verificando, áreas de circulación, expansión, que corresponde a un crecimiento urbanístico de sistema ordenado en el Sector y el Google Earth, para obtener las imágenes satelitales del área de estudio.

## **Trabajo en gabinete**

*Figura 28 Trabajo en Gabinete*

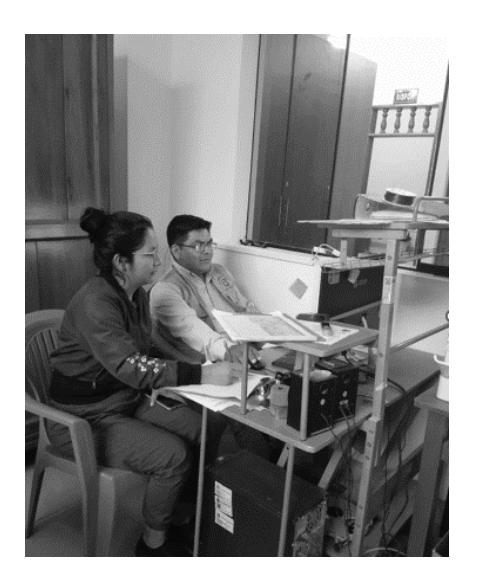

Nota: elaboración propia

- Se procede a la descarga de los datos tomados en campo por el ordenador de campo. Que es copiada en un formato Excel a nuestra PC.

## *Figura 29*

*Descarga de los datos tomados en campo*

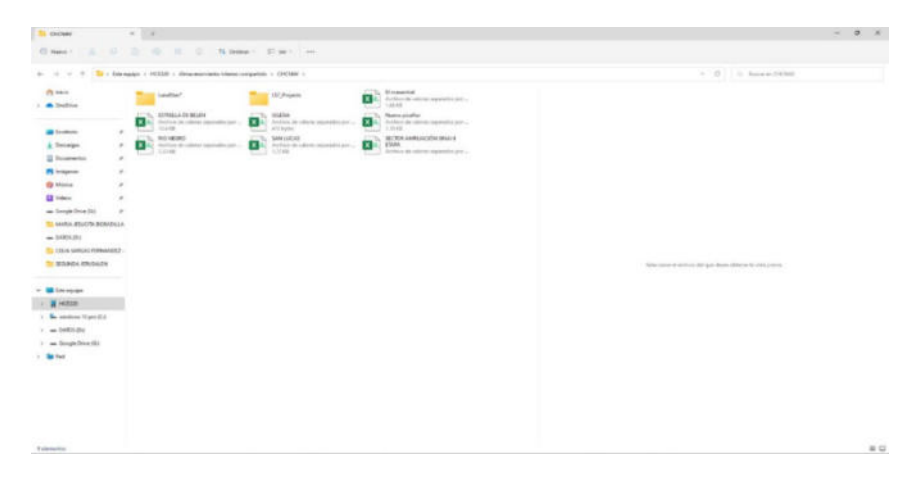

Nota: elaboración propia

- Luego se realizó el proceso en Excel, como el ordenamiento de los puntos tomados en situ. Y así poder configurar en un formato (Texto separado por tabulaciones) y así para luego proceder insertar estos datos en el programa CAD Civil 3D.

*Figura 30 Procesamiento en Excel*

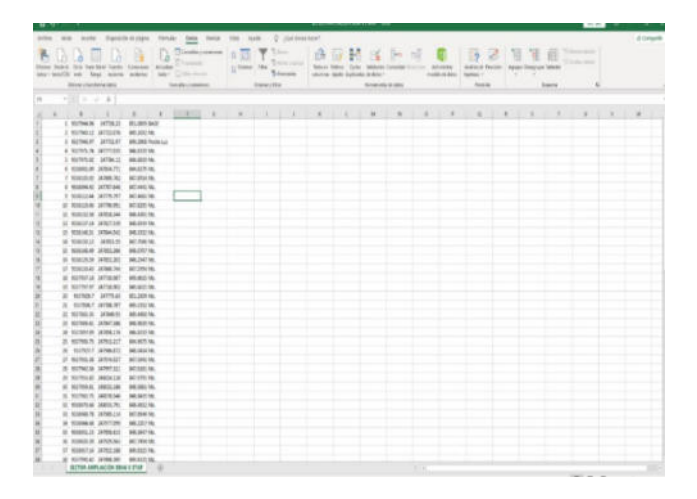

- Una vez los puntos insertados en el CIVIL3D, se procede a realizar la unión de puntos según las notas claves de referencia tomadas en campo como (manzanas, lotes, postes de luz, etc.) debido a que estas nomenclaturas nos ayudan a dibujar de una manera más rápida y precisa.

## *Figura 31*

*Nube de puntos del proyecto en CIVIL3D*

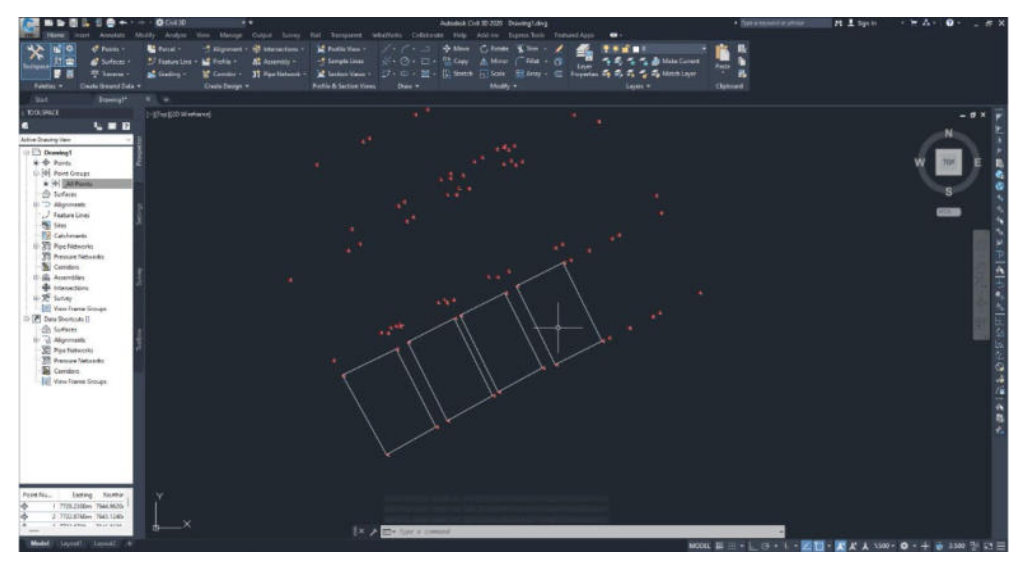

Nota: elaboración propia

 Finalmente exportarlo al programa AutoCAD, y realizar el trabajo de manzaneo, y trazado de lotes, cada una con sus respectas capas.

*Figura 32 Trabajo de Manzaneo y trazado de lotes en AUTOCAD*

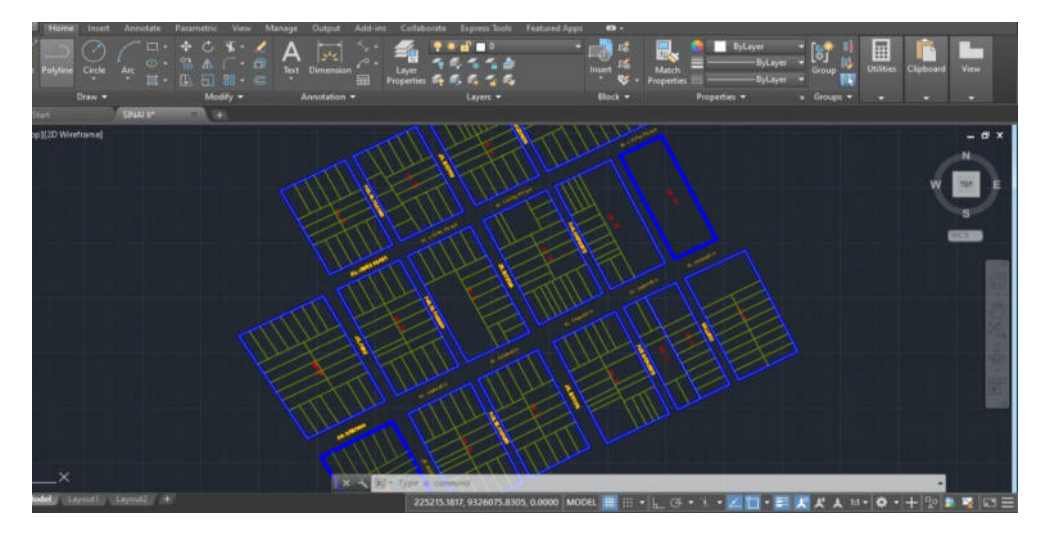

#### $5.3.$ **Factibilidad técnica – operativa**

## **Factibilidad técnica**

Para realizar el proceso de la actualización del catastro urbano, se ha considerado la participación del grupo de trabajo de profesionales tales como jefe de proyecto, supervisor de campo, personal técnico y topógrafo. Asimismo, se considera que este proyecto es factible porque toda la información ha sido modificada, constatada y validada, por el equipo de profesionales mencionados.

## **Factibilidad Operativa**

Para el proyecto de la actualización del Catastro Urbano del Sector Ampliación Sinaí II Etapa, en el distrito de Elías Soplín Vargas – 2023, se ha contado con todos los recursos necesarios, insumos y equipamiento para obtener los resultados, desde el inicio hasta la culminación de los trabajos realizados.

#### 5.4. **Cuadro de inversión**

El Cuadro de Inversión está constituida de la siguiente manera:

## *Tabla 1 Cuadro de Inversión*

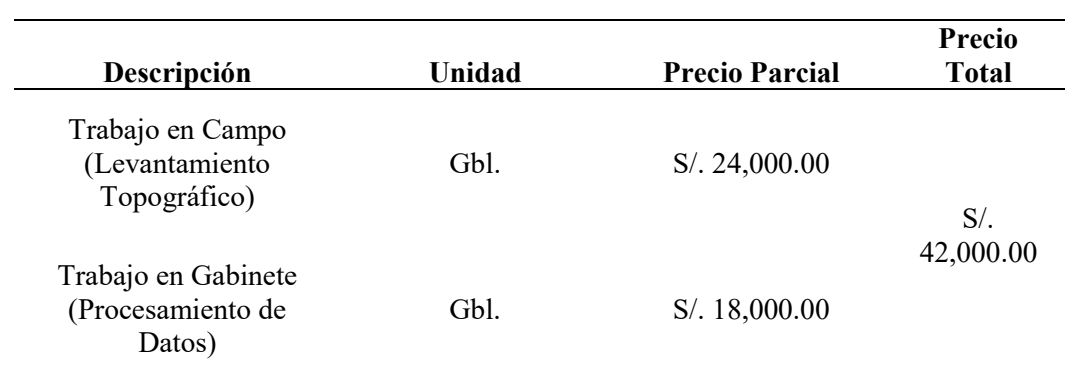

Nota: elaboración propia

## **6. ANÁLISIS DE RESULTADOS**

 En respuesta al Objetivo General, se realizó el levantamiento catastral con GPS diferencial para la actualización del catastro urbano del sector Ampliación Sinaí II Etapa, en el distrito de Elías Soplín Vargas - 2023.

 Con el levantamiento catastral del Sector Ampliación Sinaí II Etapa, haciendo uso de GPS diferencial después del procesamiento de información, diseño, correcciones y verificación, se logró actualizar la base gráfica, ya que es de mucha importancia tanto para la Municipalidad como para los usuarios del sector, ya que el administrado al momento de solicitar algún trámite administrativo como inspecciones oculares, zonificación y vías, constancias de posesión, certificado de alineamiento, entre otros, no se generará inconvenientes, también es importante para el personal técnico del área de la Subgerencia de Planeamiento Urbano y Catastro, no va tener dificúltales al momento de verificar el predio según el documento de compra – venta tanto en la base catastral y en la verificación in situ. Una vez actualizada la base gráfica catastral del sector los usuarios al solicitar constancia de posesión se irán considerándole el nombre del propietario, y de esa manera va a existir una relación de los posesionarios de los inmuebles. Asimismo, la Municipalidad es beneficiada por la recaudación de mayores impuestos prediales, ya que son ingresos para gestionar obras en beneficio de la población y del mismo.

### *Figura 33*

*Sector Ampliación II Etapa en GOOGLE EARTH*

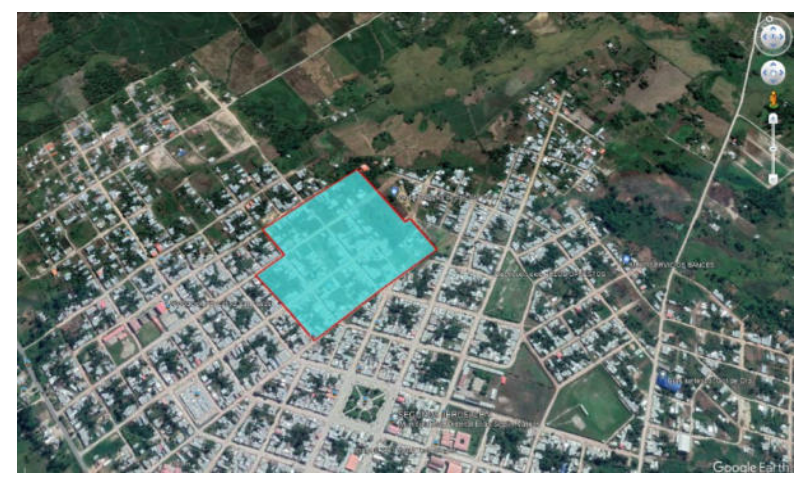

Nota: elaboración propia

*Figura 34 Sector Ampliación II Etapa en AUTOCAD*

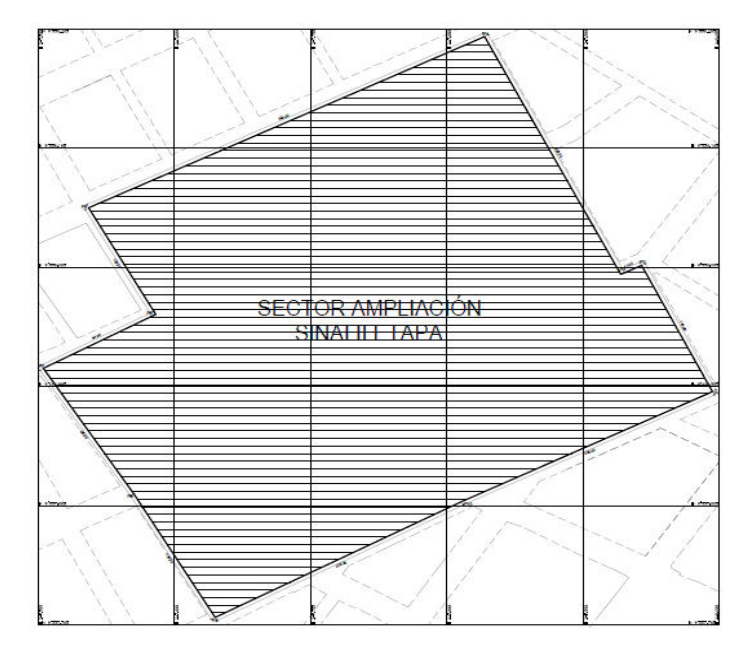

Nota: elaboración propia

 El resultado al Objetivo Específico N° 01, se diseñó el alineamiento de los predios de las manzanas del Sector Ampliación Sinaí II Etapa, en el distrito de Elías Soplín Vargas – 2023. Respecto al alineamiento de las manzanas, lotes y calles, al momento de realizar el levantamiento de información en situ, se ha identificado y codificado la información de acuerdo a la realidad encontrando en campo codificación en las Avenidas, Pasajes, Jirones, calles, manzanas y linderos de los lotes de los predios del sector.

 Esta información se adquirió y luego fue procesada para la Actualización de la Base Gráfica, se corroboró con los contratos de los pobladores del Sector, además se ha realizado las proyecciones de calles existentes, para un crecimiento urbanístico ordenado del Distrito de Elías Soplín Vargas. De esa manera los posesionarios solamente realizaran los trámites correspondientes en la Municipalidad.

Se puede apreciar, la distribución de las manzanas, existentes en el sector, del año 2016.

*Figura 35 Sector Ampliación II Etapa en el Año 2016 GOOGLE EARTH*

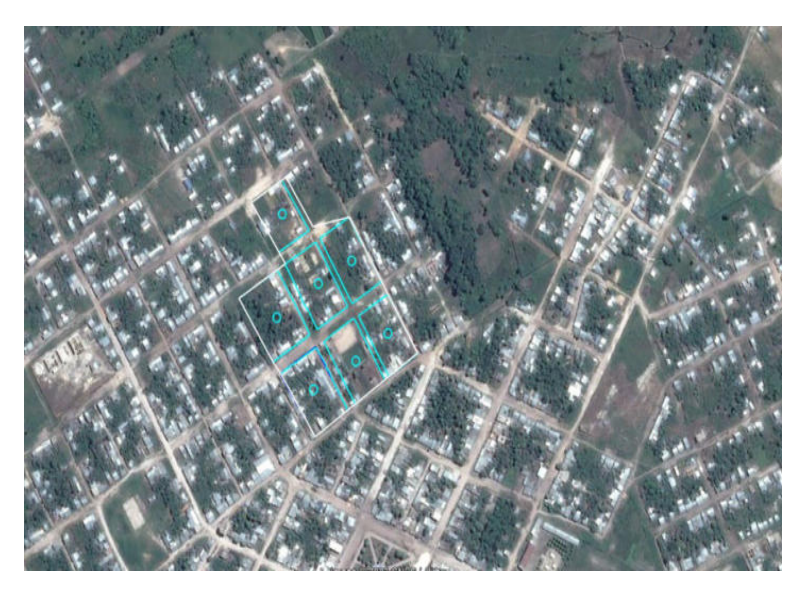

## *Figura 36*

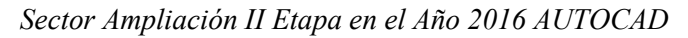

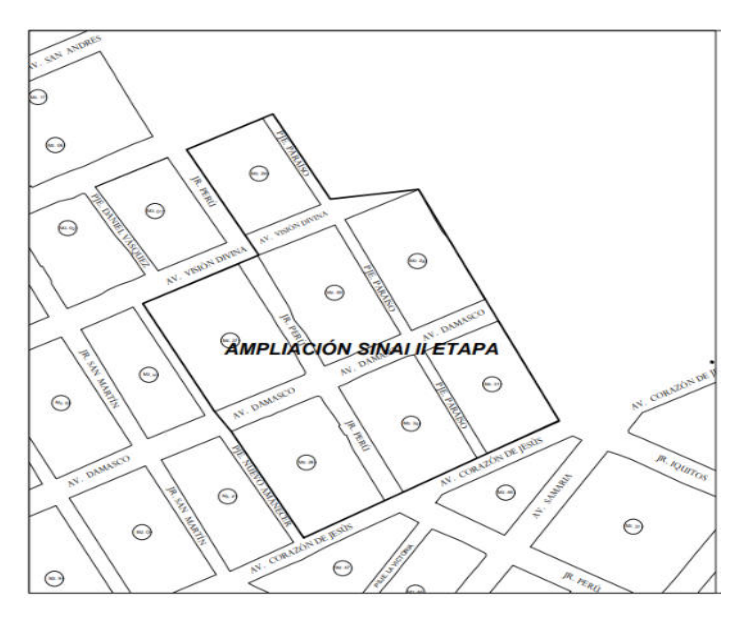

Nota: elaboración propia

Se puede apreciar la proyección de calles, la distribución de las manzanas y la distribución de lotes, del año 2022.

*Figura 37 Proyección de calles en GOOGLE EARTH*

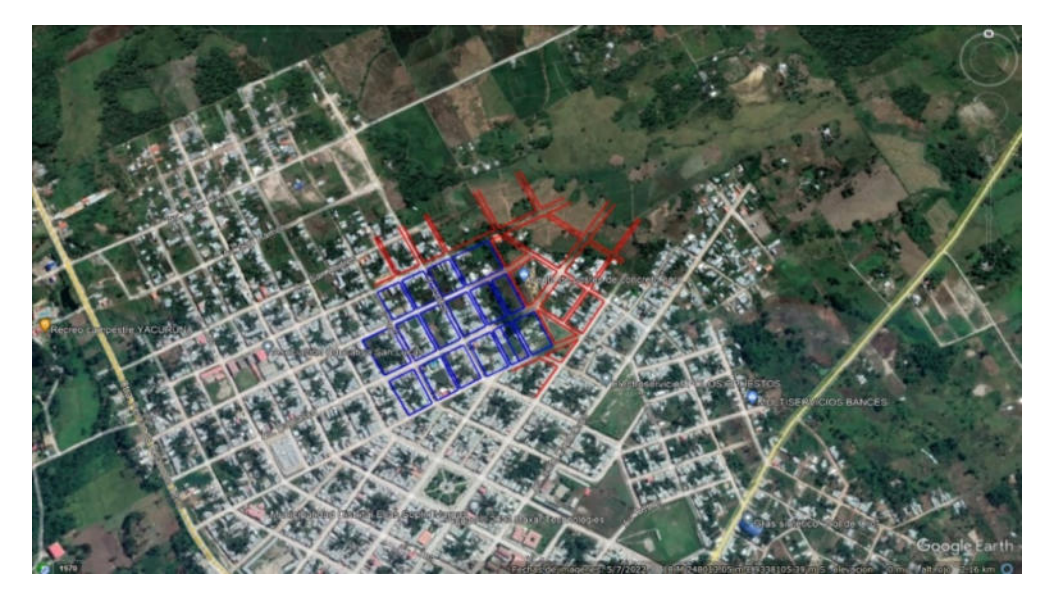

## *Figura 38*

*Distribución de las Manzanas en GOOGLE EARTH*

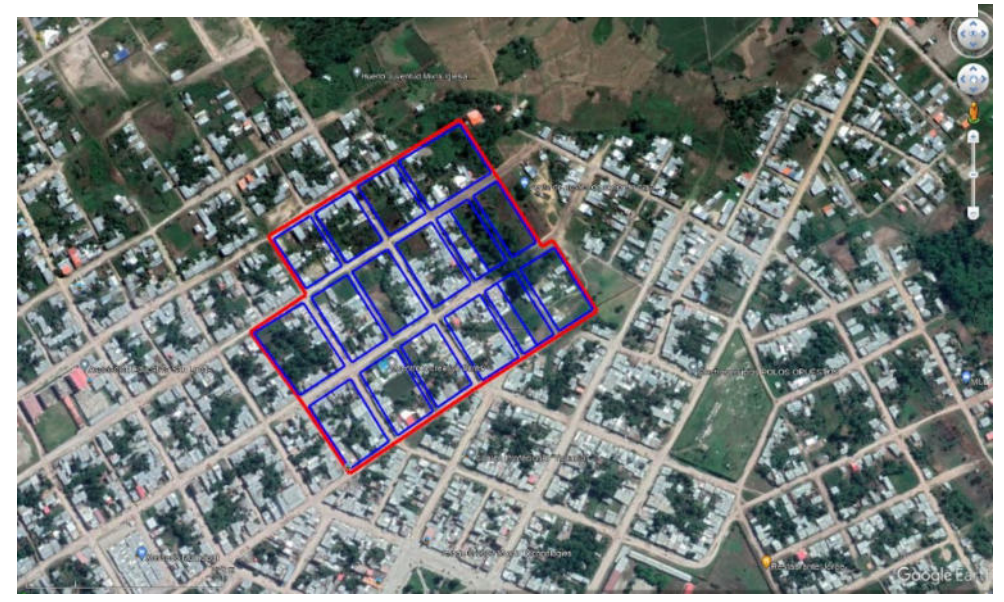

Nota: elaboración propia

*Figura 39 Distribución de las Manzanas en AUTOCAD*

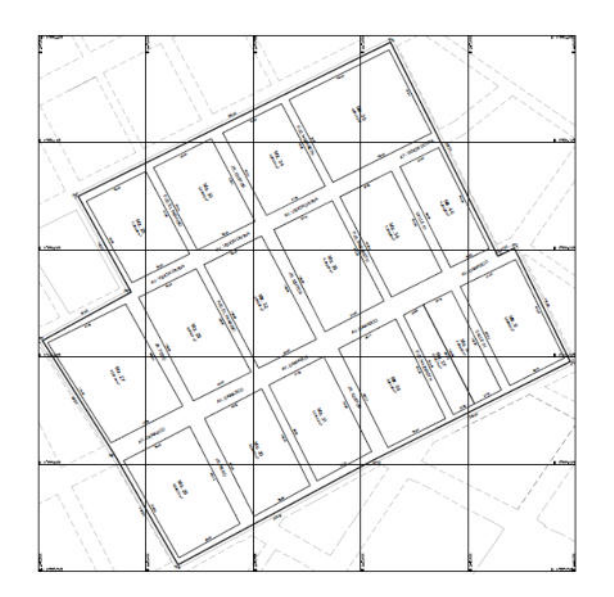

## *Figura 40*

*Distribución de Lotes en GOOGLE HEART*

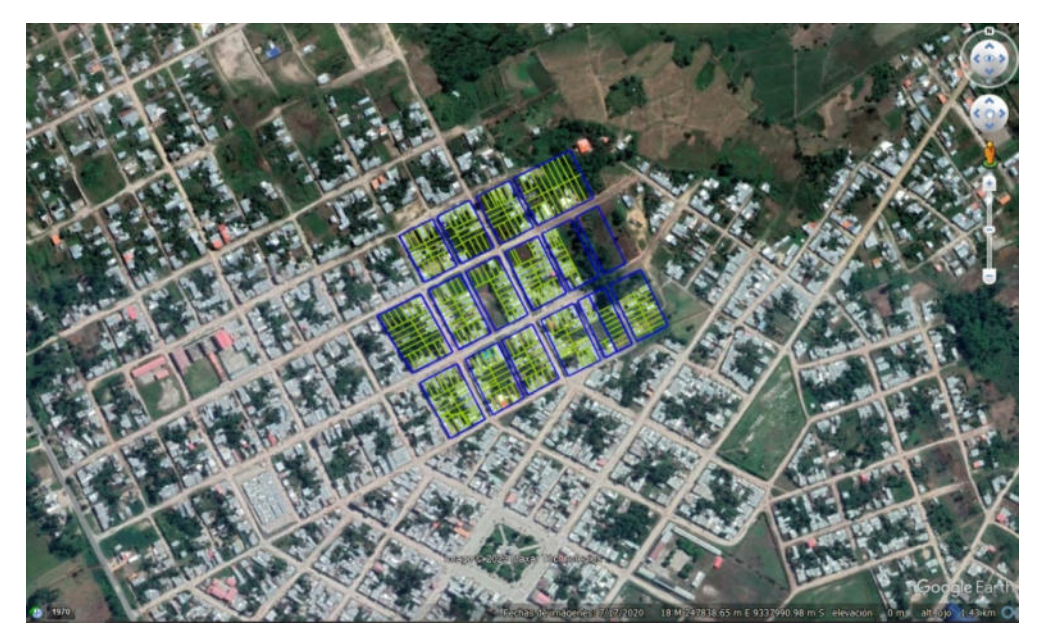

Nota: elaboración propia

*Figura 41 Distribución de los lotes en AUTOCAD*

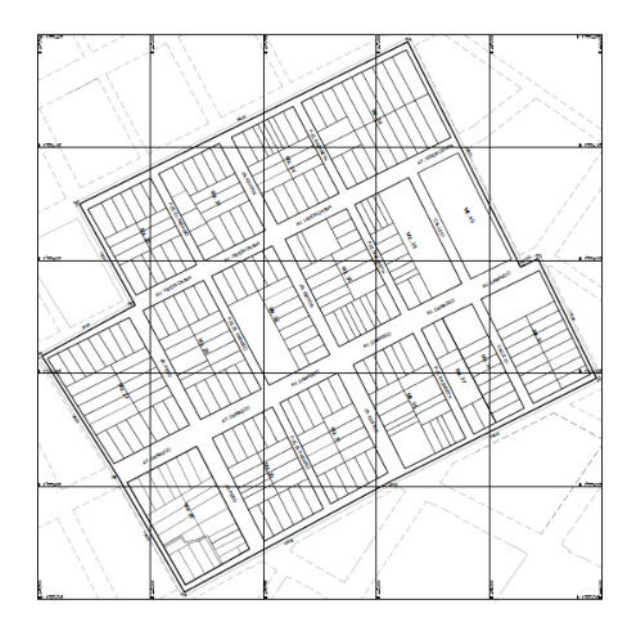

 El resultado al Objetivo Específico N° 02, se determinó las Zonas Urbanas con las que cuenta el Sector Ampliación Sinaí II Etapa en el distrito Elías Soplín Vargas – 2023.

 Las zonas urbanas, que se encuentra dentro la proyección del crecimiento urbanístico del Sector Ampliación Sinaí II Etapa, de acuerdo al Decreto Supremo N.º 012-2022- VIVIENDA, que aprueba el Reglamento de Acondicionamiento Territorial y Planificación Urbana del Desarrollo Urbano Sostenible, Las Zonas Urbanas de Densidad Media (ZDM): uso Residencial, Comercial, Especiales y Taller. Zona de Servicios Públicos Complementarios (ZSPC), y la Zona de Recreación Pública (ZRP).

*Figura 42 Zonificación en GOOGLE EARTH*

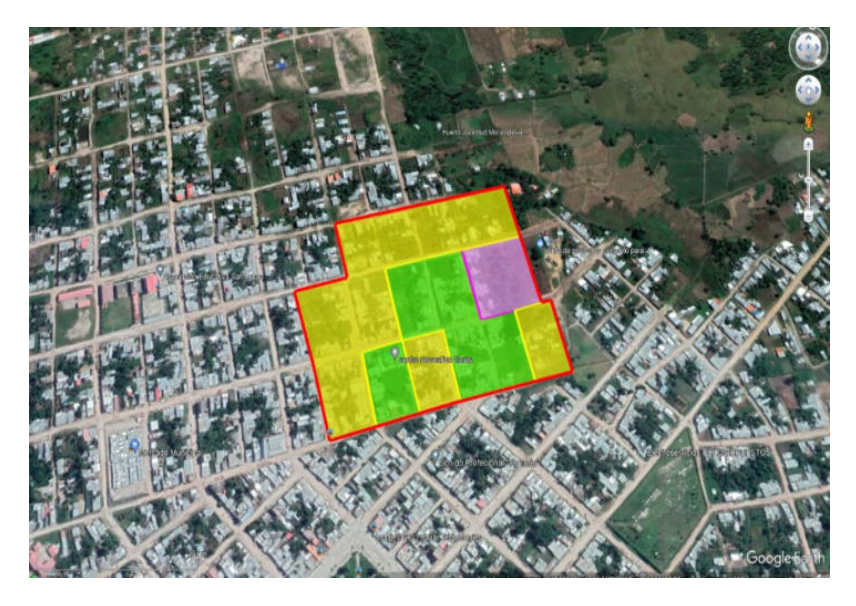

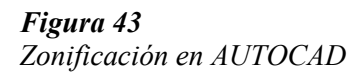

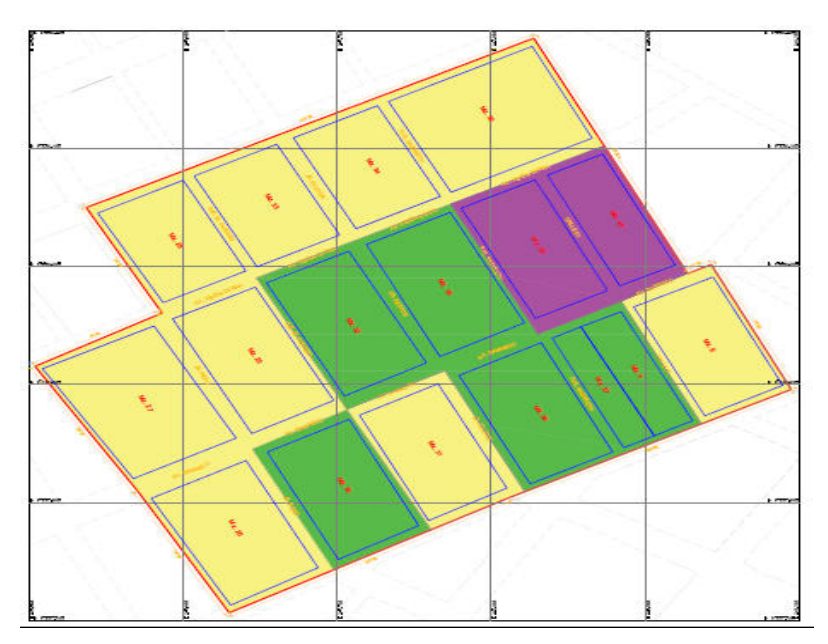

Nota: elaboración propia

 El resultado al Objetivo Específico N° 03, se determinó los Aplicativos necesarios para la actualización del catastro urbano del Sector Ampliación Sinaí II Etapa, del distrito Elías Soplín Vargas – 2023.

 El sistema de aplicativos considerados para este proyecto fueron; el Excel para obtener información de grandes cantidades de datos numéricos, distribuir las manzanas y lotes; el CIVIL3D y el AutoCAD, para modelar, diseñar; el Google Earth para visualizar, analizar y extraer imágenes satelitales de la zona de estudio, todos estos sistemas fueron utilizados para la actualización del Catastro del Sector Ampliación Sinaí II Etapa.

## **Análisis Costos – Beneficio**

# *Tabla 2*

*Análisis Costo – Beneficio*

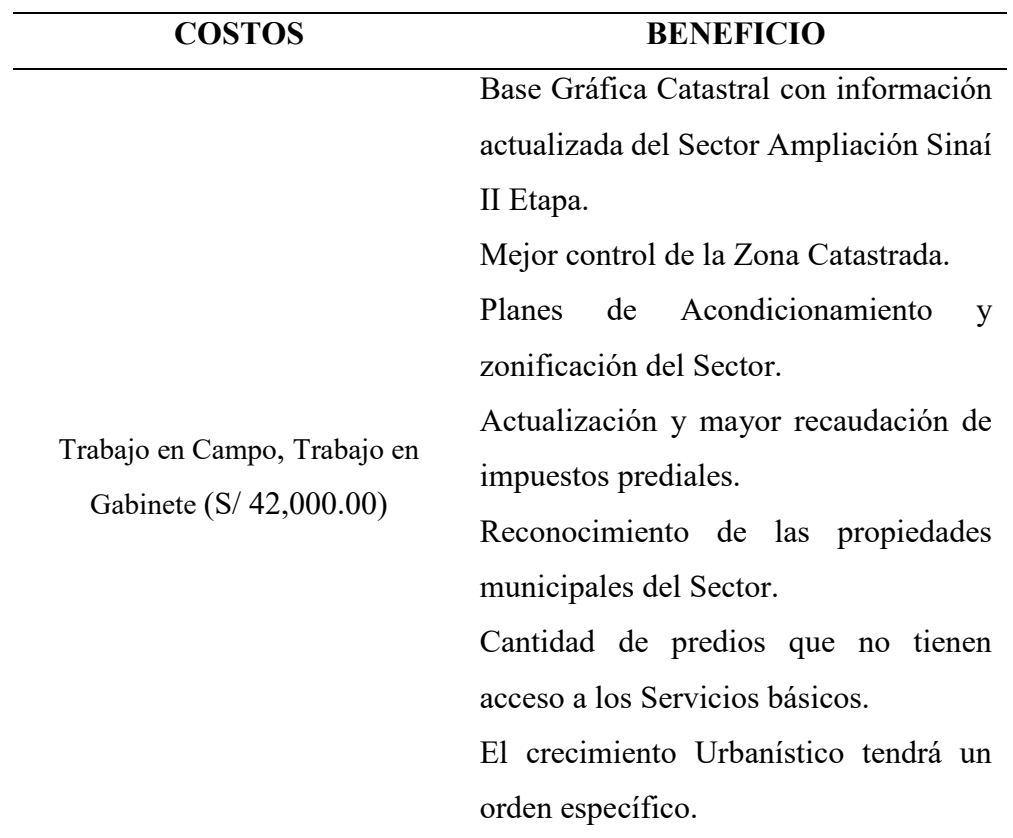

Fuente: elaboración propia

## **7. APORTES MÁS DESTACABLES A LA EMPRESA / INSTITUCIÓN**

Entre los aportes más destacables hacia la Institución (Municipalidad Distrital de Elías Soplín Vargas) fueron los siguientes:

- Se generó un Plano Catastral actualizado del Sector Ampliación Sinaí II Etapa, con el levantamiento catastral utilizando el GPS diferencial, después del proceso de información, se diseñó, corrigió y verificó, todos los vértices, lados, coordenadas, distancias, ángulos de las Manzanas, de los Lotes y de las calles. Verificando la existencia de 16 Manzanas, 300 Lotes y 7 calles existentes, además se realizó proyecciones de dichas calles.
- Los posesionarios del Sector Ampliación Sinaí II Etapa, ya cuentan con zona catastral y de esa manera ellos ya no contratan a profesionales externos para realizar un plano de ubicación georreferenciado con medidas de campo, ya que este es un requisito fundamental para trámites como; constancias de posesión, certificado de alineamiento, autorización del cierre de vía, entre otros. Esto le pone a disposición realizar trámites en la oficina de Catastro.
- La generalización de los planos de Zonificación para el crecimiento urbanístico del Sector Ampliación Sinaí II Etapa, se encuentra dentro de una Zona Urbana de Densidad Media (ZDM): Esta zona es de uso variable ya que permite los usos como Residenciales, Especiales, Comerciales, y Talleres. Zona de Servicios Públicos Complementarios (ZSPC): Son terrenos urbanos destinados para Educación (E) y Salud (H). Y por último la Zona de Recreación Pública (ZRP): Destinada a actividades recreativas activas y/o pasivas.
- Se logró generar un Proyecto Piloto de las cuales es modelo para los demás Sectores existentes en el Distrito de Elías Soplín Vargas, asimismo se tendrá mayor control del Crecimiento Urbanístico Ordenado de la zona. Además, para posteriores Municipalidades o Entidades, generen este tipo de actualizaciones lo cual facilitará un rápido ordenamiento de su zona.

### **8. CONCLUSIONES**

En este presente proyecto se determinó el alineamiento de los predios de las manzanas del Sector Ampliación Sinaí II Etapa, en el distrito de Elías Soplín Vargas – 2023. Según el autor Romero (2018), mencionó que realizó el desarrollo de levantamiento de datos catastrales con Drone de manera acelerada y veraz, obteniendo una Base de Datos Catastral (data territorial), determinando los límites de los lotes, calles y manzanas, ya que ésta es un soporte muy indispensable para el logro del catastro urbano del Asentamiento Humano de Los Olivos, para la elaboración de planos temáticos. Por lo tanto, se concluyó que es muy importante la determinación de los límites de las manzanas, lotes y calles, que se generó a través del levantamiento catastral, para actualizar la base gráfica del Sector, quedando como registros las bases gráficas con las cuales han sido actualizadas en el período 2022 y planos temáticos, además se podrá realizar proyecciones de las calles para un ordenamiento territorial, según el crecimiento del distrito.

En este presente proyecto se determinó las Zonas Urbanas con las que cuenta el Sector Ampliación Sinaí II Etapa en el distrito Elías Soplín Vargas – 2023, según los resultados obtenidos, el sector cuenta con la Zona Urbana de Densidad Media; destinada para uso Residencial, Comercial y Taller; la Zona de Servicios Públicos Complementarios; destinada a Educación y Salud y la Zona de Recreación Pública destinadas para Plazas, juegos infantiles y similares, las zonas se categorizó de acuerdo a Decreto Supremo y área de Estudio. Por lo tanto, se concluye que dentro los planos temáticos se están generando las zonas urbanas establecidas en el sector, de las cuales fueron entregados y proporcionados a la Municipalidad, ya que estos son de mucha importancia dentro el sistema de actualización catastral, estos cuentan con áreas destinadas para diferentes usos, además se debe considerar para proyecciones del crecimiento urbanístico.

Para la actualización del catastro urbano del sector Ampliación Sinaí II Etapa, en el distrito de Elías Soplín Vargas – 2023, se ha utilizado herramientas informáticas software que nos permite procesar la información, tanto en campo y gabinete siendo estas como base de datos el Excel, con sistemas de planificaciones, el AutoCAD y civil3D como información de procesamiento para poder planificar en todos los sistemas cartográficos de la información en campo, llegando a concluir que la información proporcionada por cada una de estas herramientas nos facilitó el trabajo de levantamiento catastral de la zona de área de estudio, la cual también nos permitió culminar en el corto tiempo que se ha presentado.

En este presente proyecto se realizó el levantamiento catastral con GPS diferencial para la actualización del catastro urbano del sector Ampliación Sinaí II Etapa, en el distrito de Elías Soplín Vargas – 2023. Según el autor Rivadeneira (2018), consideró que es muy importante tener una base con datos actualizados ya que se logrará determinar la cantidad de viviendas existentes y conocer el presupuesto de los pagos realizados por los inmuebles urbanos, asimismo se conocerá la cantidad de recaudación de los impuestos prediales obtenidos, ya que estos son indispensables para el bienestar y desarrollo de un territorio. Por lo tanto, se concluyó que contar con la actualización del catastro urbano del Sector Ampliación Sinaí II Etapa, permite conocer la realidad de las manzanas, lotes y calles, y que el Personal Técnico del área de la Subgerencia le facilite la verificación de los predios, para atención de cualquier solicitud por parte del usuario, además la Municipalidad Distrital de Elías Soplín Vargas, va a generar mayor recaudación en los impuestos prediales para beneficio del mismo y del sector.

### **9. RECOMENDACIONES**

Se recomienda que, para diseñar el alineamiento de los predios de las manzanas, es importante considerar que los equipos topográficos con las que se va a realizar el levantamiento topográfico, deben estar calibradas, para que de esta manera se eviten los errores e inexactitudes, que puedan presentarse dentro del procesamiento de información, ya que estos errores puedan repercutir en el área de trabajo, dentro los procesos de verificación, en el momento de generar predios, actualizaciones de las viviendas, entre otras, por ende todo el equipamiento debe estar actualizado, preciso para la realización de los trabajos, en las cuales se generen resultados satisfactorios.

Se recomienda que, para la determinación de las zonas urbanas, se debe tener los criterios básicos de crecimiento urbanísticos, y tomar en consideración el Decreto Supremo N.º 012-2022-VIVIENDA, que aprueba el Reglamento de Acondicionamiento Territorial y Planificación Urbana del Desarrollo Urbano Sostenible; y sus actualizaciones, respetando los aportes reglamentarios, que son aportes destinados a usos del estado y estás deben ser consideras para un crecimiento ordenado de la población.

Se recomienda que, para la utilización de los aplicativos éstas deben ser de dominio propio, contar con profesionales que realmente tengan uso y conocimiento del tema de estudio, de los temas de las informaciones que se quiere procesar, para evitar los posibles errores dentro un sistema de planificación de un proyecto, porque quizás ocurra una falta de procesamiento, asimismo se debe tener bastante cuidado en el caso de las elaboraciones de los planos temáticos que se requieren para diferentes proyectos.

Se recomienda que, para la realización del levantamiento catastral con GPS diferencial para la actualización, se debe tener en cuenta considerar puntos geodésicos, del sistema procesal de información como punto referencial, que no esté orbitando la información, se tiene que considera un punto base de referencia y de ahí parte toda la información que se quiera trabajar, asimismo contar con profesionales que tengan conocimiento sobre el área o el tipo de trabajo sobre levantamientos topográficos en zonas urbanas.

### **10. REFERENCIAS**

- Amado, A.S. (2021). *Guía de Formalización Predial y Catastro Urbano.* http://portal.oas.org/LinkClick.aspx?fileticket=NOULdprEZ1w%3D&tabid=1819
- Aurea, G.S. & Miguel, S.M. (2015). *Manual de topografía en Ingeniería.* https://gdocu.upv.es/alfresco/service/api/node/content/workspace/SpacesStore/788b1 77a-33d7-41a7-ae2d-feae688de515/TOC\_0202\_04\_01.pdf?guest=true
- Calderón, Z. J. C. (2019). *Generación de cartografía básica para catastro urbano utilizando fotogrametría con dron complementado con el levantamiento topográfico convencional en el Distrito de Chaclacayo.* [Universidad Nacional Federico Real]. https://repositorio.unfv.edu.pe/handle/20.500.13084/3769
- Erba, D.A. (2008). *El catastro territorial en América Latina y el Caribe.* https://www.lincolninst.edu/sites/default/files/pubfiles/el-catastro-territorial-americalatina-full.pdf
- Espinosa, G.T.C. (2017). *Manual de prácticas de topografía para estudiantes de ingeniería civil Universidad Santo Tomás, Tunja.* https://repository.usta.edu.co/handle/11634/30155
- Flores, S.M.E. (2018). *Gestión Municipal y Catastro Urbano en la Municipalidad Distrital de Los Olivos—Lima. 2018*. [Universidad César Vallejos]. https://repositorio.ucv.edu.pe/handle/20.500.12692/21457
- Gámez, M.WR. (2015). *Texto Básico Autoformativo de Topografía General.* https://repositorio.una.edu.ni/3179/1/NP31G192t.pdf
- Hardy,J; Quispe,L. (2022). *Plano base catastral urbano a partir de fotogrametría con dron comprobado con estación total – Barrio Santiago de Chejoña, Puno.* [Universidad Nacional del del Altiplano]. https://alicia.concytec.gob.pe/vufind/Record/RNAP\_02984f5d162ac815e182038925 3cd6d9
- Instituto Nacional de Estadística y Geografía (México). (2015). *Guía metodológica de la red geodésica horizontal.* https://www.inegi.org.mx/contenidos/productos/prod\_serv/contenidos/espanol/bvine gi/productos/nueva\_estruc/702825078805.pdf
- Ley Orgánica de Municipalidades Ley N° 27972. (2003). *Ley Orgánica de Municipalidades—Ley N° 27972.* https://diariooficial.elperuano.pe/pdf/0015/3-leyorganica-de-municipalidades-1.pdf
- Manual de procedimientos geodésicos y topográficos. (2015). *Manual de procedimientos geodésicos y topográficos.* https://www.cnr.gob.cl/wpcontent/uploads/2019/03/ManualdeProcedimientosGeodesicosyTopograficosdelaCN Rv2015.pdf
- Municipalidad Distrital Elías Soplín Vargas. (2018). *Municipalidad Distrital Elías Soplín Vargas.* https://www.munieliassoplinvargas.gob.pe/index.php/es/municipalidad/17 municipio/mision-y-vision
- Navarro, H.S.J. (2008). *Manual de Topografía—Planimetría*. https://sjnavarro.files.wordpress.com/2011/08/apuntes-topografia-i.pdf
- Rivadeneira, C.S.T. (2018). *El ordenamiento catastral urbano en la plusvalía y su incidencia en los ingresos del Municipio del Cantón Jipijapa, periodo 2016—2017* [Universidad Estatal del Sur de Manabí "UNESUM"]. https://1library.co/document/zxvpwj4yordenamiento-catastral-plusvalia-incidencia-ingresos-municipio-jipijapaperiodo.html
- Romero, V.L.N. (2018). *Metodología de levantamiento de información catastral con Drone y procesamiento geoespacial en el Asentamiento Humanos los Olivos de Pro. Distrito de los Olivos.* [Universidad Nacional Federico Villarreal]. https://repositorio.unfv.edu.pe/handle/20.500.13084/2627
- Sabina, R.L. (2015). *Metodología para la realización de catastro urbano.* https://www.undp.org/sites/g/files/zskgke326/files/2022-08/Catastro%20Urbano.pdf
- Santamaría, P.J & Sanz, T.M (2005). *Manual de prácticas de topografía y cartografía.* https://publicaciones.unirioja.es/catalogo/online/topografia.pdf
- Soto, A.O. (2020). *Análisis espacial aplicado a la actualización catastral en la Región XV, en Celaya, Guanajuato.* [Universidad Autónoma del Estado de México]. http://ri.uaemex.mx/handle/20.500.11799/109433

### **11. ANEXOS**

# **PANEL TOPOGRÁFICO**

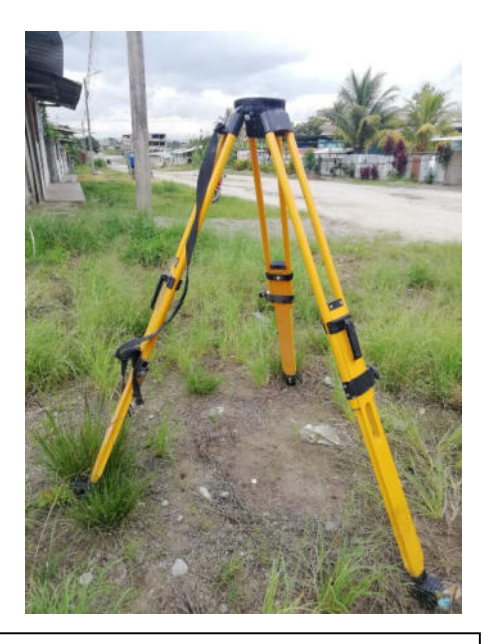

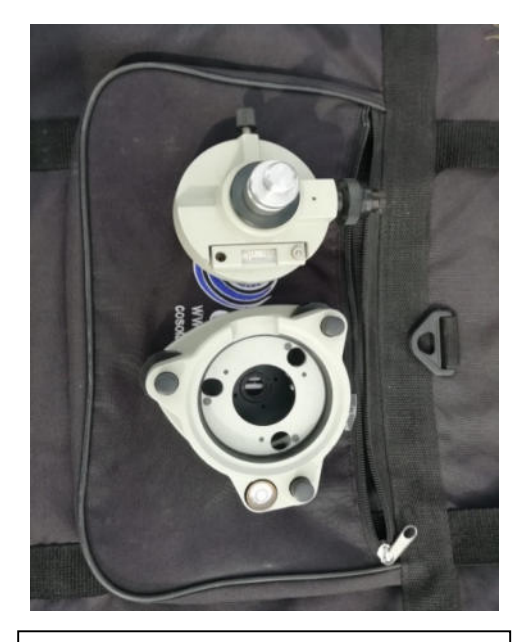

**Fotografía N° 01:** Trípode. **Fotografía N° 02:** Base nivelante con plomada óptica.

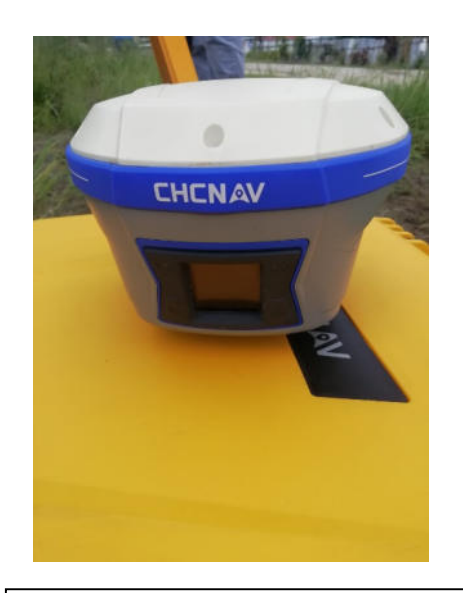

**Fotografía N° 03:** BASE.

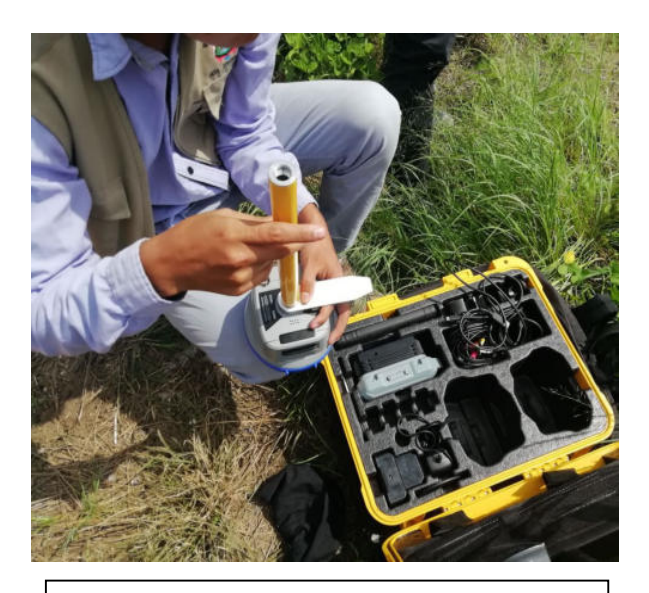

**Fotografía N° 04:** Colocación de poste de extensión, Auxiliar H.I. Herramienta y BASE.

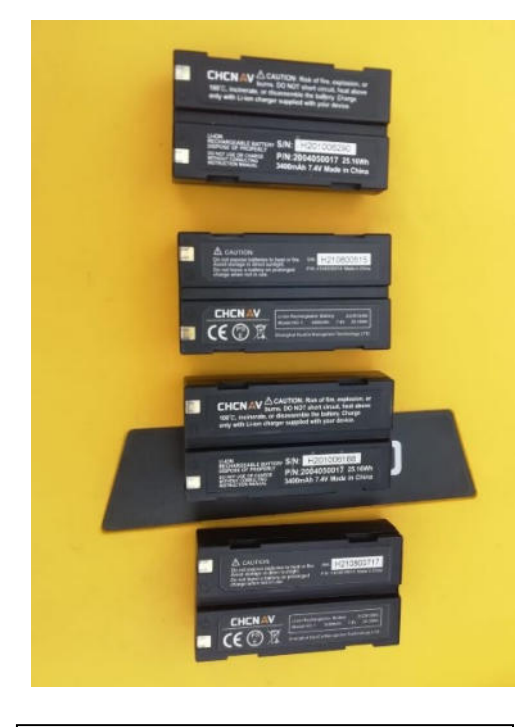

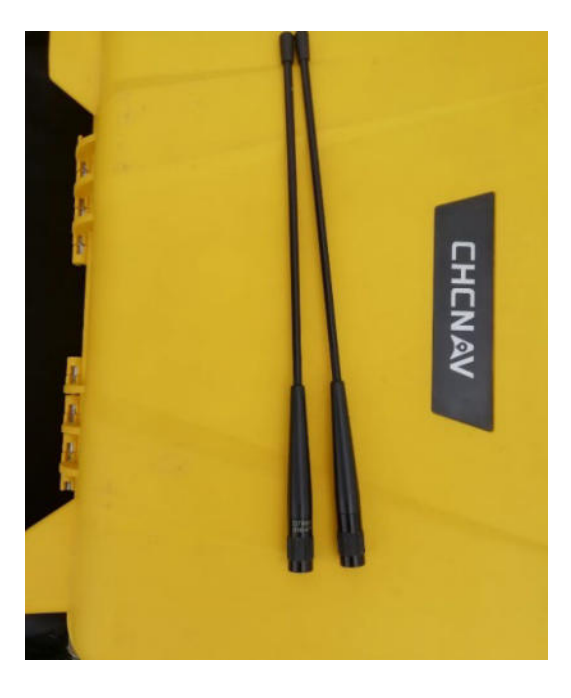

 **Fotografía N° 07:** Antena de barra UHF (410-470 MHz).

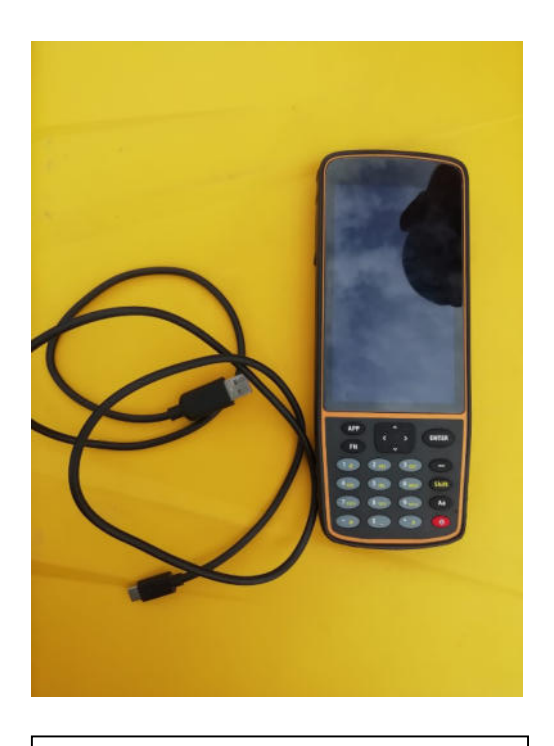

**Fotografía N° 05:** Baterías de Litio. **Fotografía N° 06:** Cargador de pedestal C300.

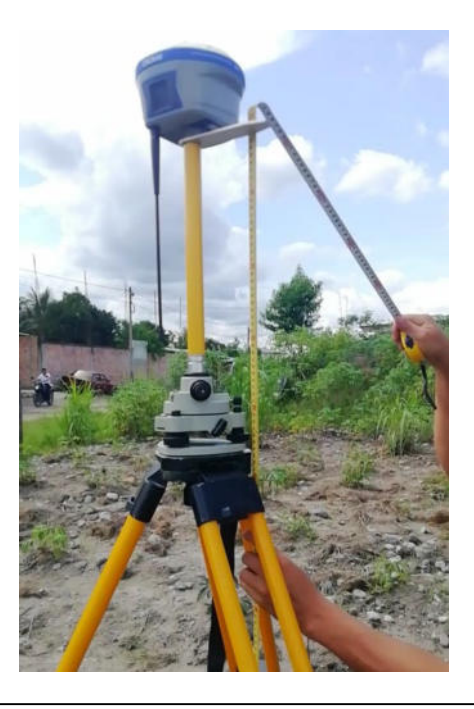

**Fotografía N° 08:** Medición de la altura de la BASE.

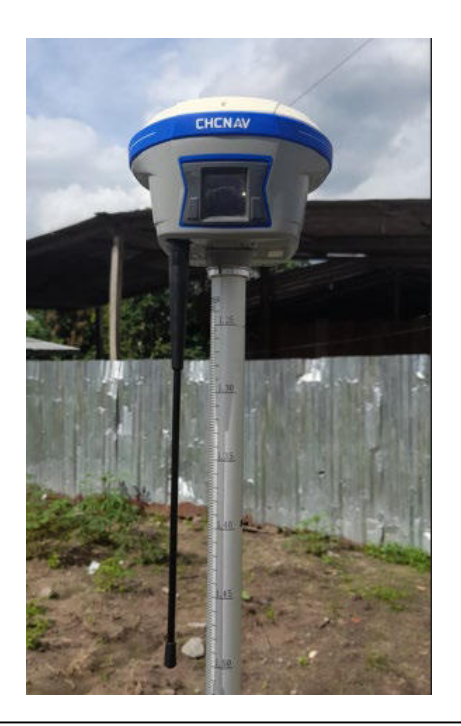

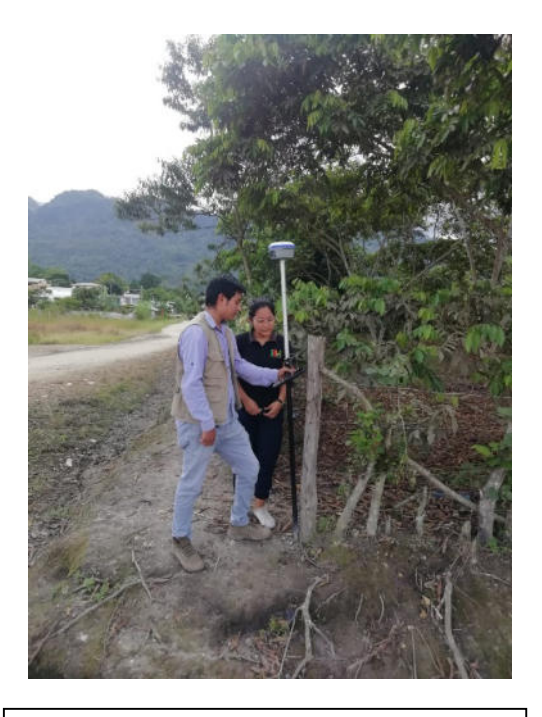

**Fotografía N° 09:** ROVER. **Fotografía N° 10:** Toma de puntos con el ROVER.

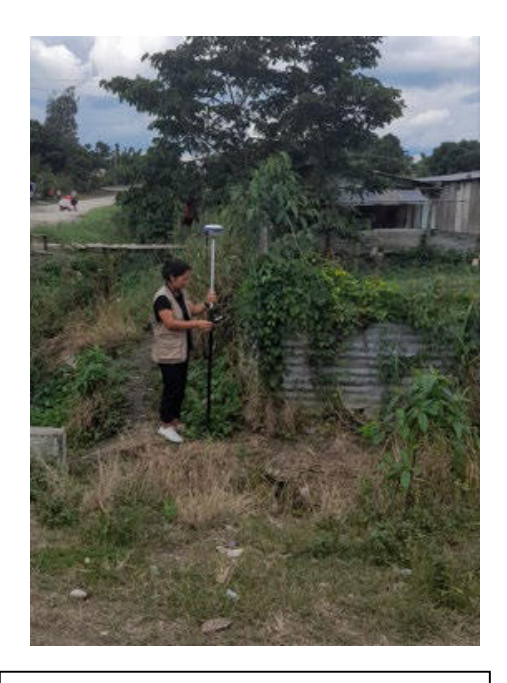

**Fotografía N° 11:** Toma de puntos con el ROVER.

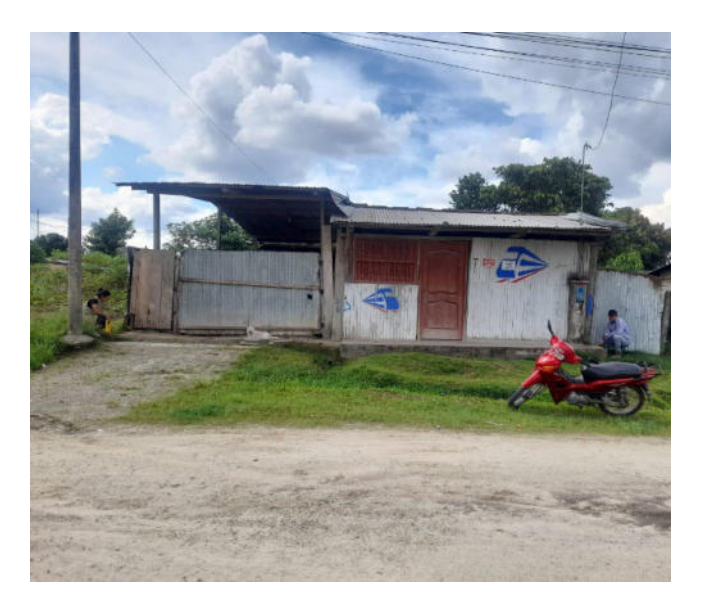

**Fotografía N° 12:** Mediciones perimétricas con wincha.

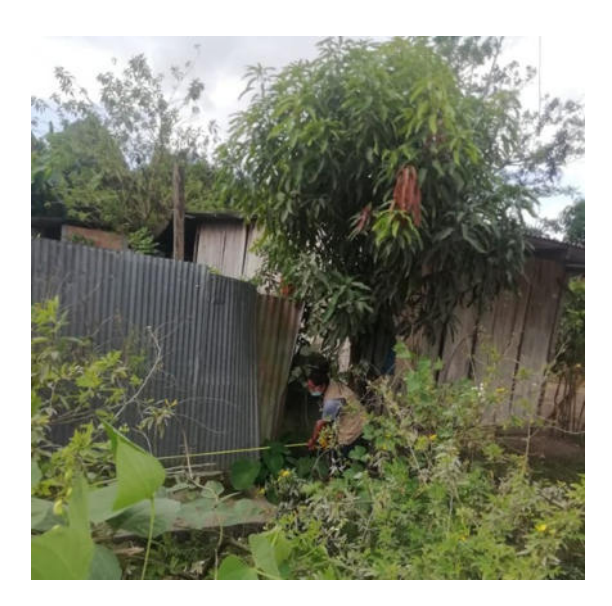

**Fotografía N° 13:** Mediciones perimétricas con wincha.

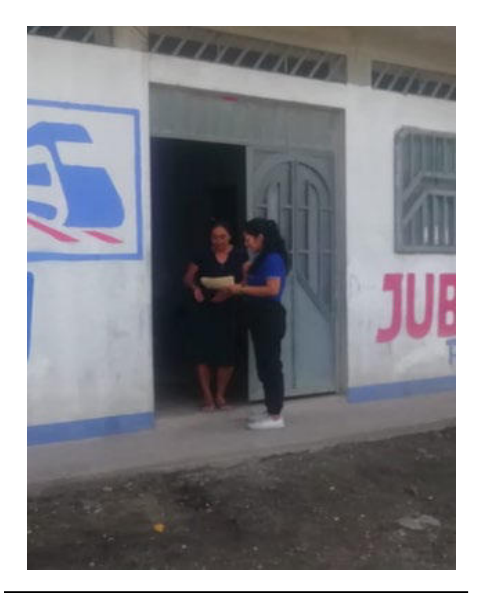

**Fotografía N° 14:** Verificación de los contratos de compra – venta de los pobladores del sector.

# **EQUIPO GPS DIFERENCIAL CHCNAV 190**

# Accesorios de la Base y Rover

## **CHCNAV 190 GNSS**

**User Guide** 

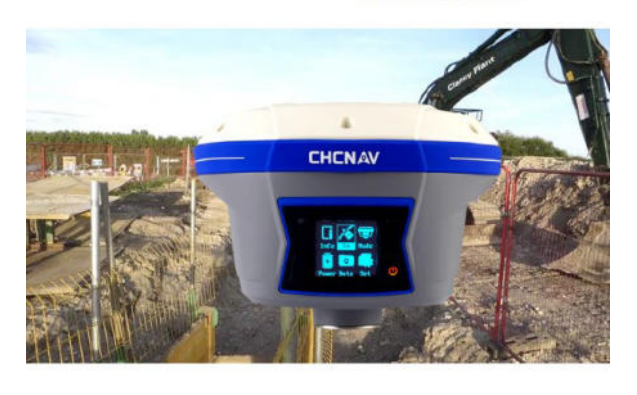

#### 2.5.1 Base Kit Basic Supply

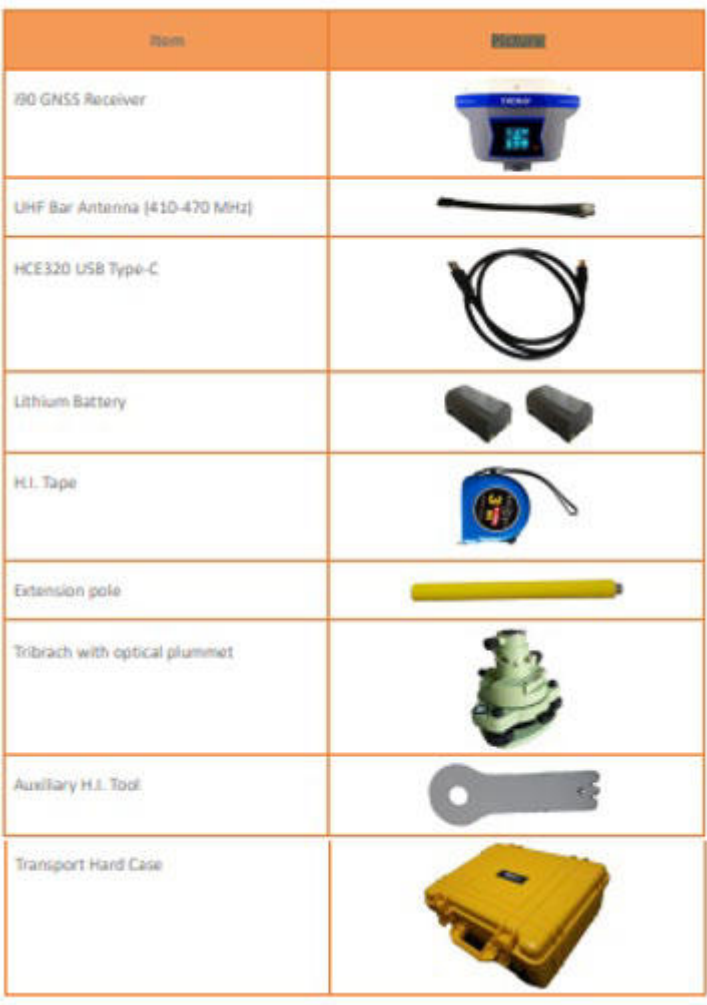

#### 2.5.2 Rover Kit Basic Supply

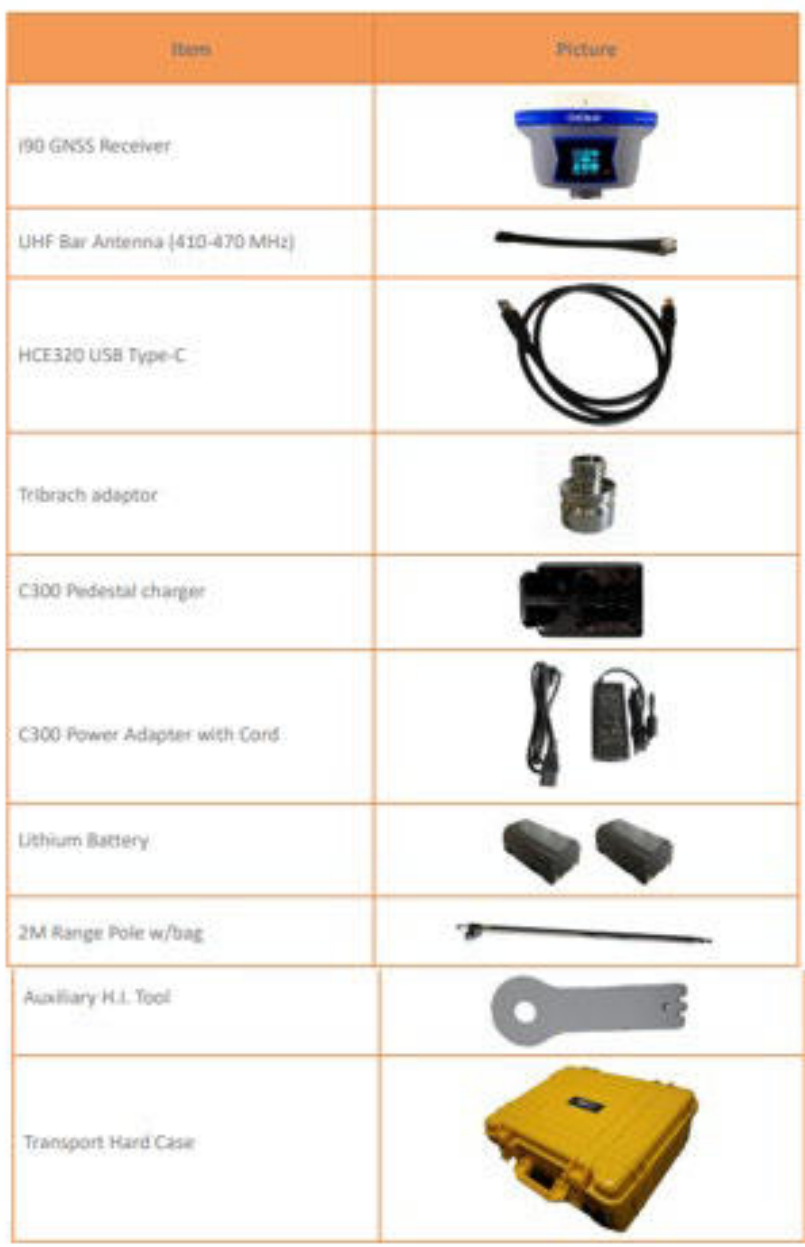

## **PLANOS TEMÁTICOS**

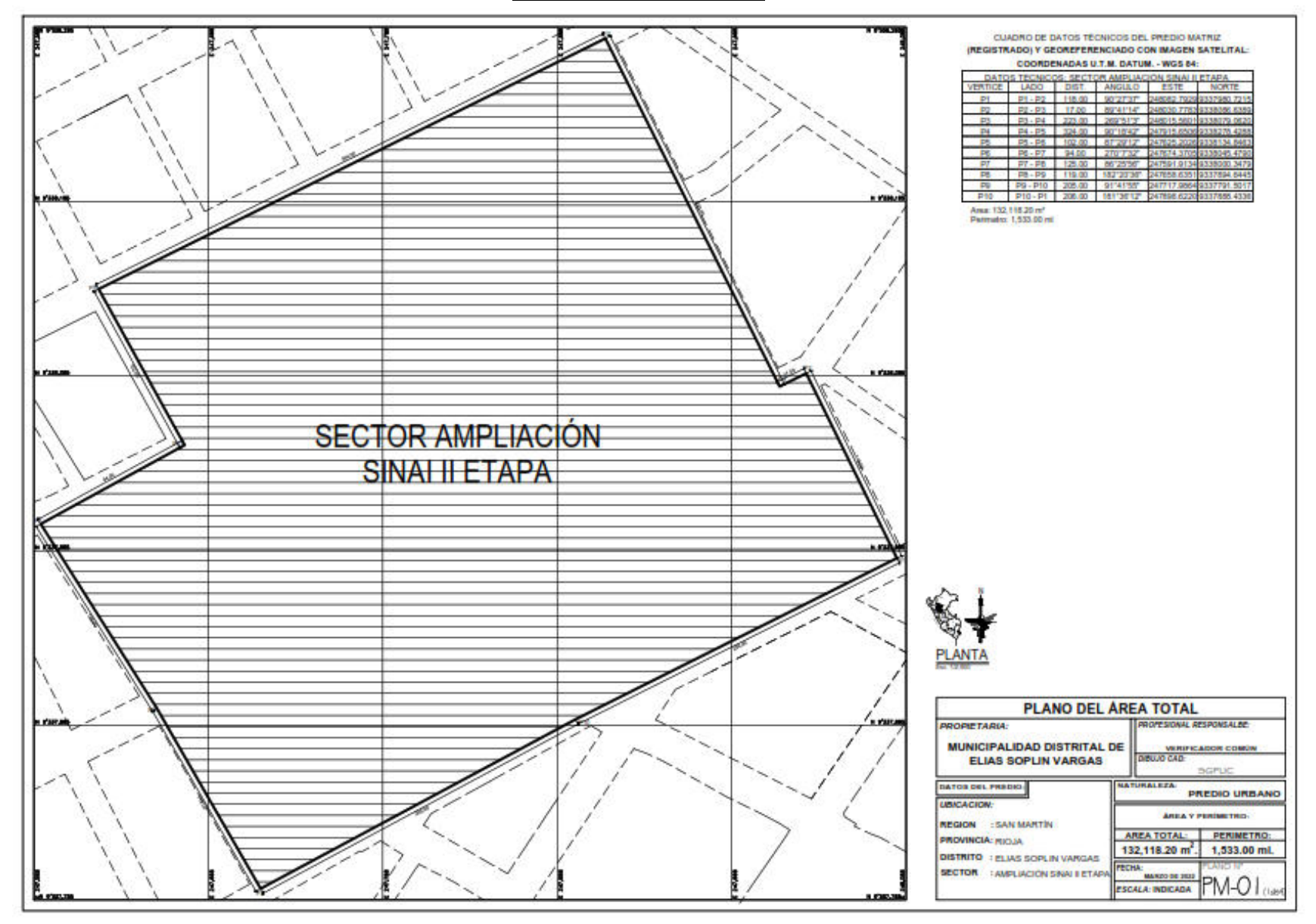

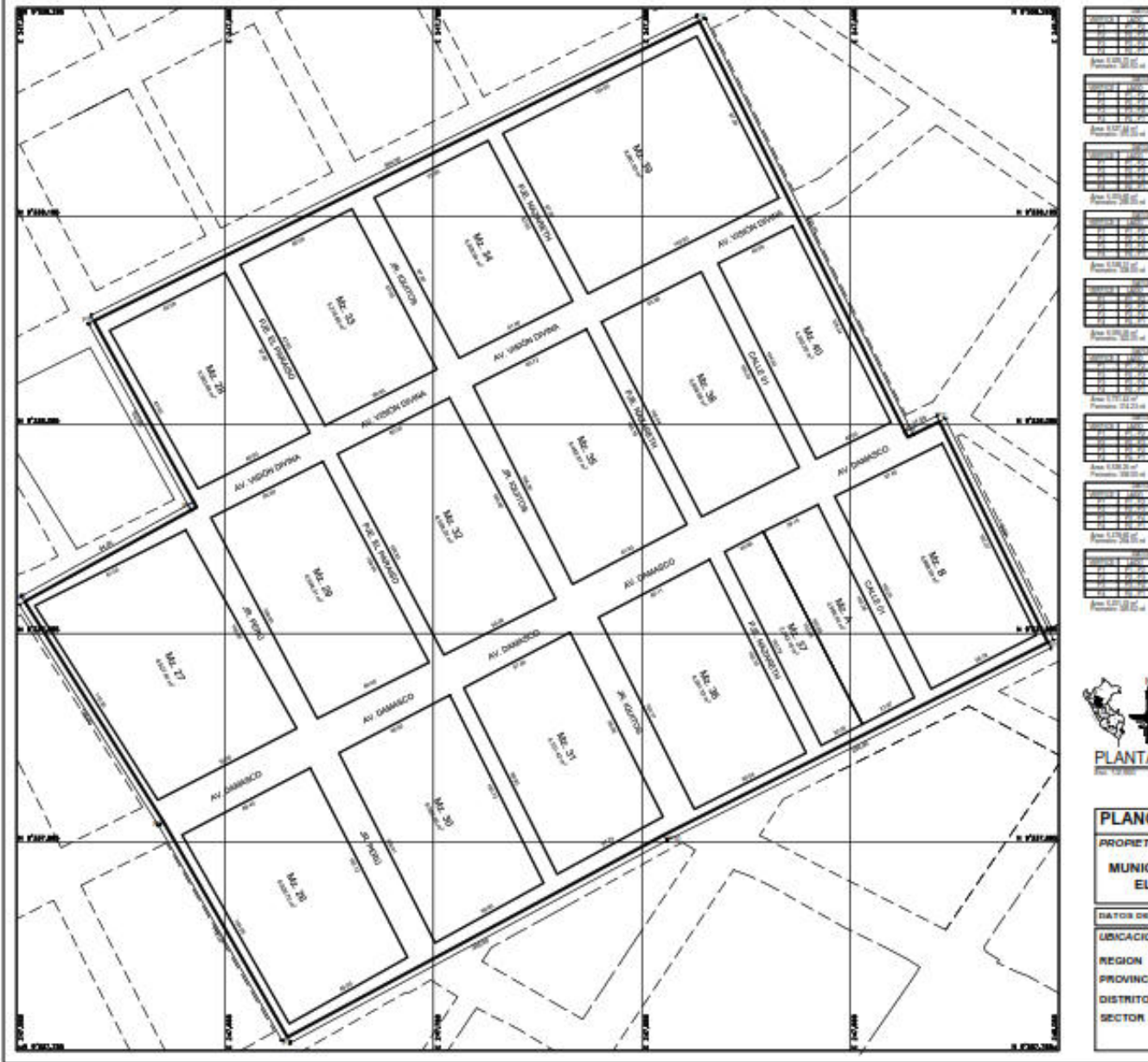

**Including Resident** 

**Bre LIFLIE** 

4~5号系列

from EARLE III.

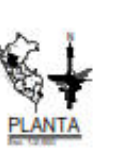

**PLANO DE MANZANAS DEL SECTOR AMP. SINAI II** PROPESIONAL RESPONSALES **PROPETARIA:** MUNICIPALIDAD DISTRITAL DE MENTE ANON COMO

VEK.

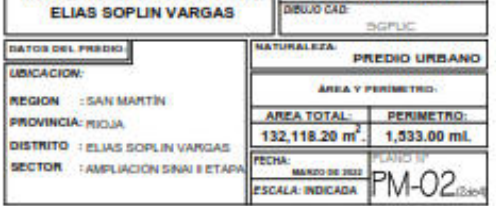

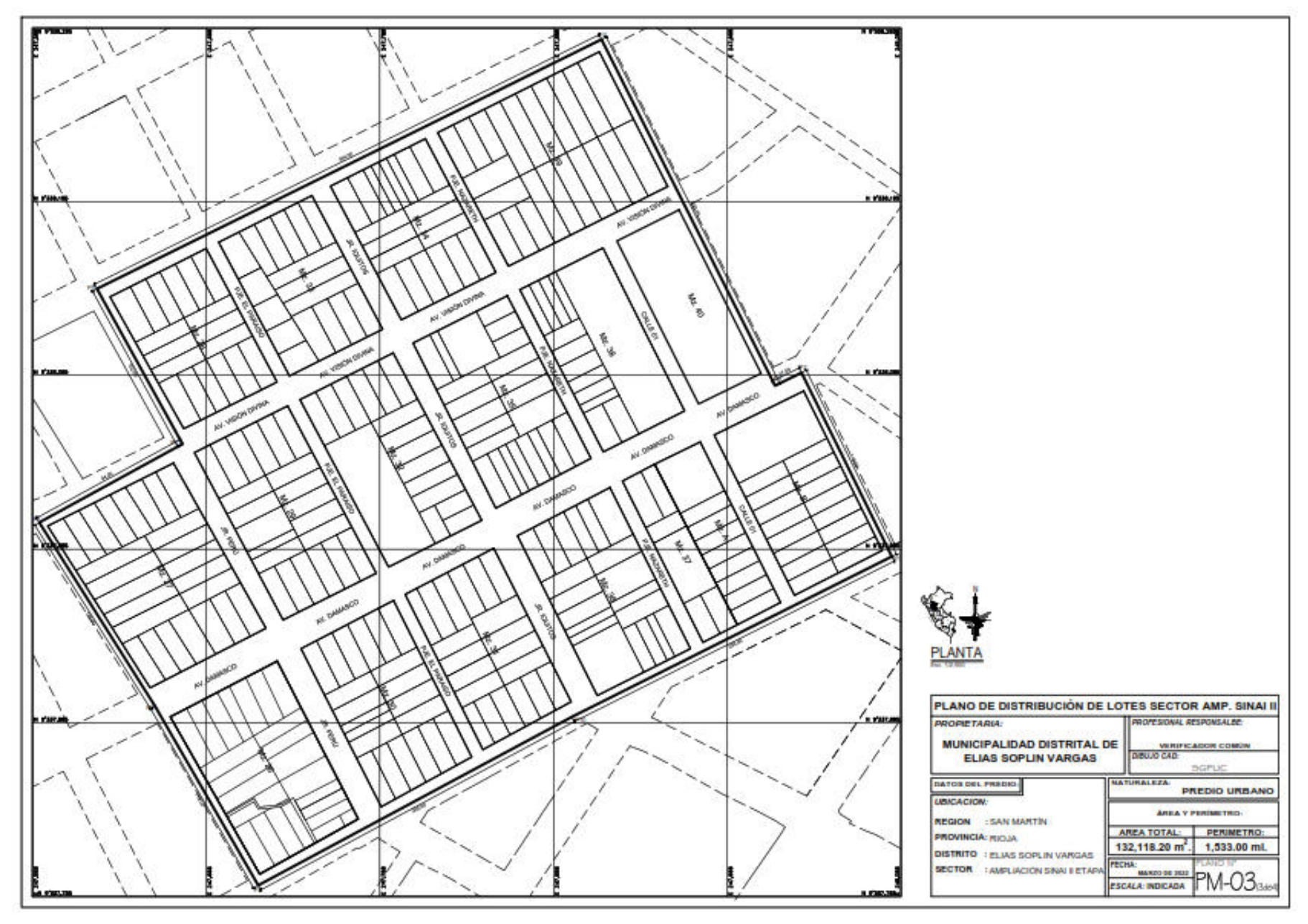

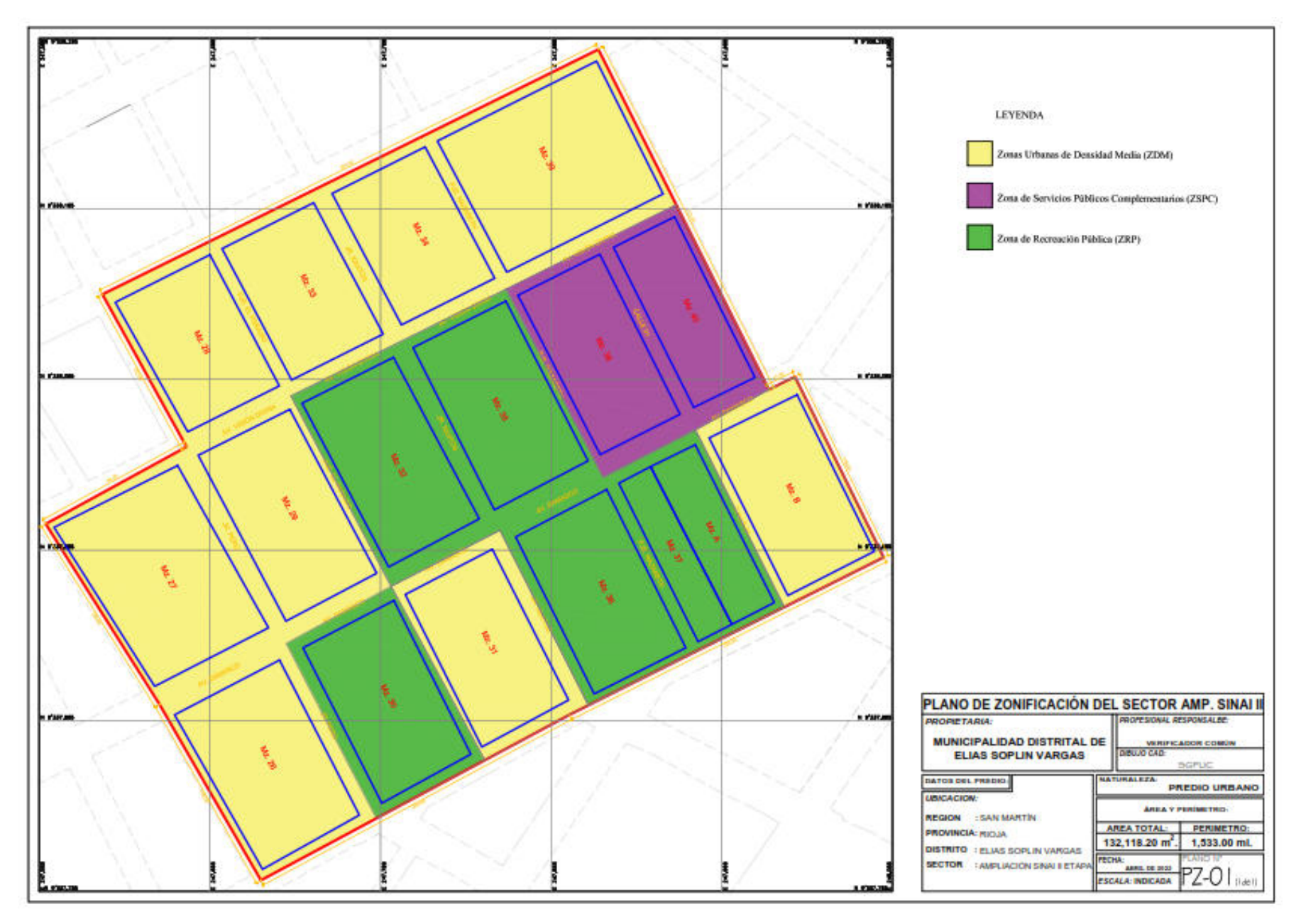

#### CONSTANCIA DE PRESTACIÓN DE SERVICIO DE LA INSTITUCIÓN

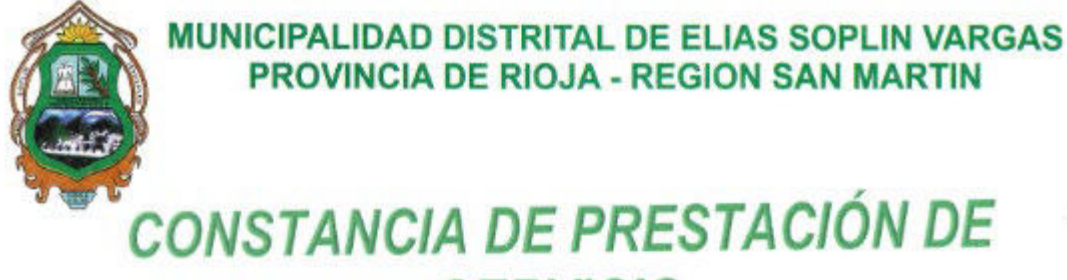

# **SERVICIO**

EL QUE SUSCRIBE, ALCALDE DE LA MUNICIPALIDAD DISTRITAL DE ELÍAS SOPLÍN VARGAS, PROVINCIA DE RIOJA, REGIÓN SAN MARTÍN;

#### **HACE CONSTAR:**

Que la Bach. Ing. LENY LLATAS CAMPOS, identificada con DNI N.º 76166810, domiciliado en la Av. Damasco Nº 979 Distrito de Elías Soplín Vargas, Provincia de Rioja, Región San Martín, ha prestado sus servicios en esta Entidad como:

> > ASISTENTE EN LA SUBGERENCIA DE PLANEAMIENTO URBANO Y CATASTRO, desde el 03 de enero del 2022, hasta el 31 de diciembre del 2022.

Se expide la presente CONSTANCIA, a solicitud de parte de la interesada para los fines que estime conveniente.

Segunda Jerusalen, 31 de diciembre del 2022. ALIDAD DISTRITAL DE tentamente. HERRERA JULON

Segunda Jerusalén, Ciudad Hospitalaria, Ordenada, Segura y Turística

Av. Galilea Nº. 452 - Segunda Jerusalén - RUC. 20187362840 munieliassoplinvargas.gob.pe / munisegundajerusalen@gmail.com / munieliassoplinvargas.gob.pe - Pag Wb www.munieliassoplinvargas.gob.pe